# VPD, VPS,VPM, and VPO REST API

V2.2

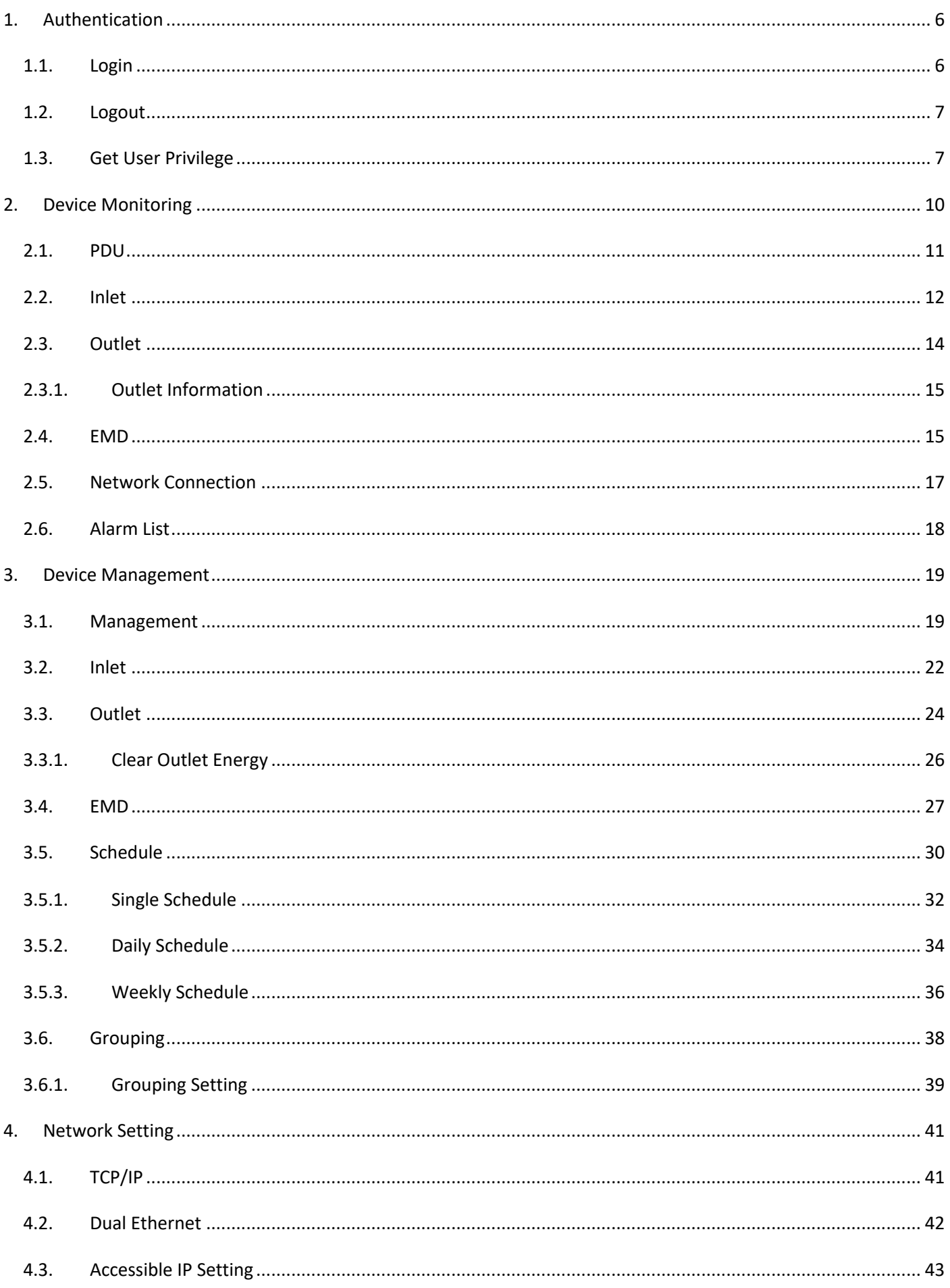

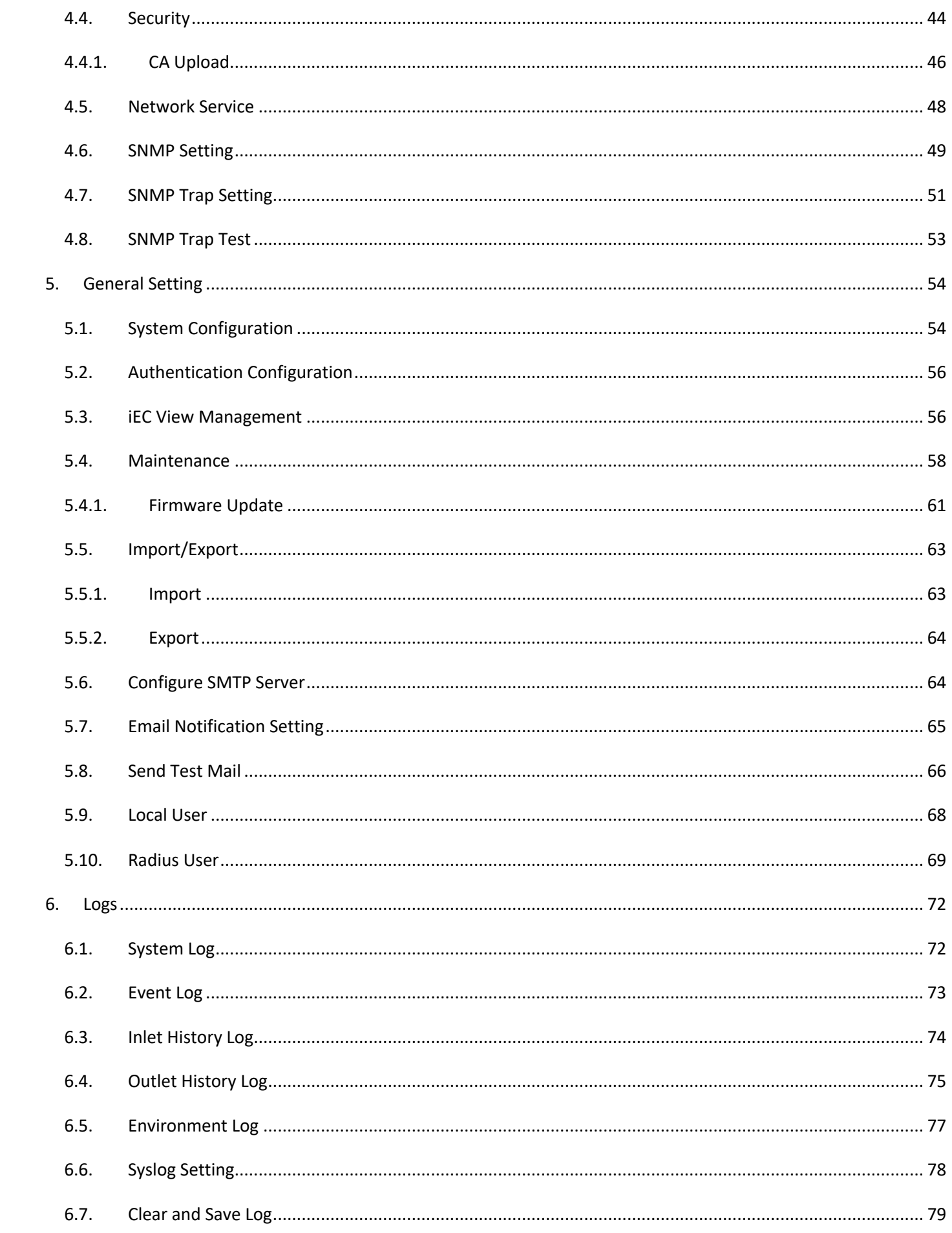

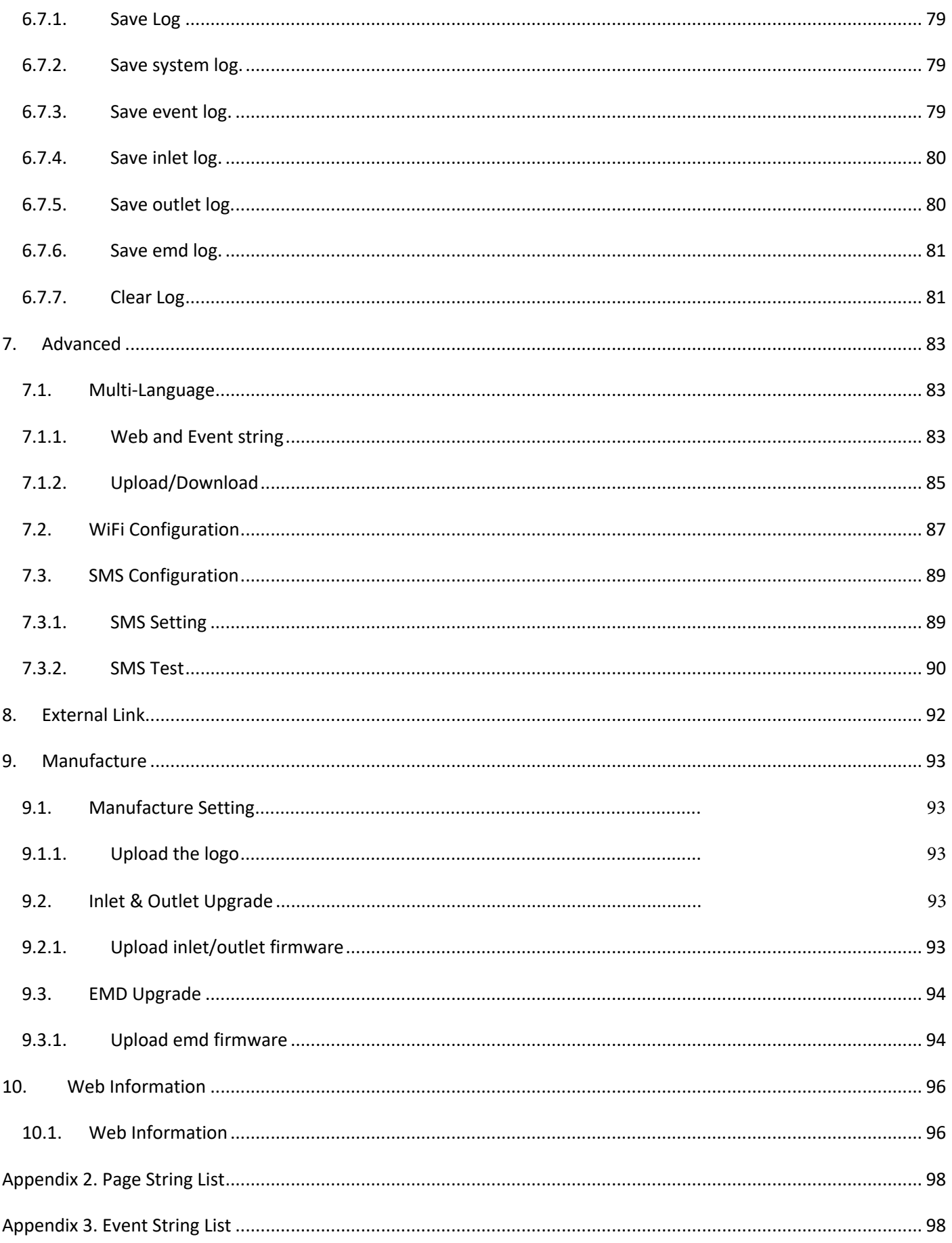

# 1. Authentication

- 1.1. Login
- Resource URL: https://<snmp\_ip>/api/login
- **n** Curl Request: curl -i -X POST -H "Content-Type: application/json" -H "Content-Length: 0" -H "Authorization: Digest nc=71217564; username=admin;nc=00000001;cnonce=a0b9ac23463677df;activation\_code=954ab498ecb0017 5817c9291e78b7bf6;response=7dW2uQ3lVogn0b6ywupxcA==" -k http://[snmp\_ip]/api/login
- Curl Response:

HTTP/1.1 200 OK

Set-Cookie: trackid=43a46d1edff84557b893947e736ef20d; Path=/; Version=1; Max-Age=1800 Set-Cookie: uid=0326a15927d3349f; Path=/; Version=1; Max-Age=1800 Date: [GMT Date]

{"auth":3}

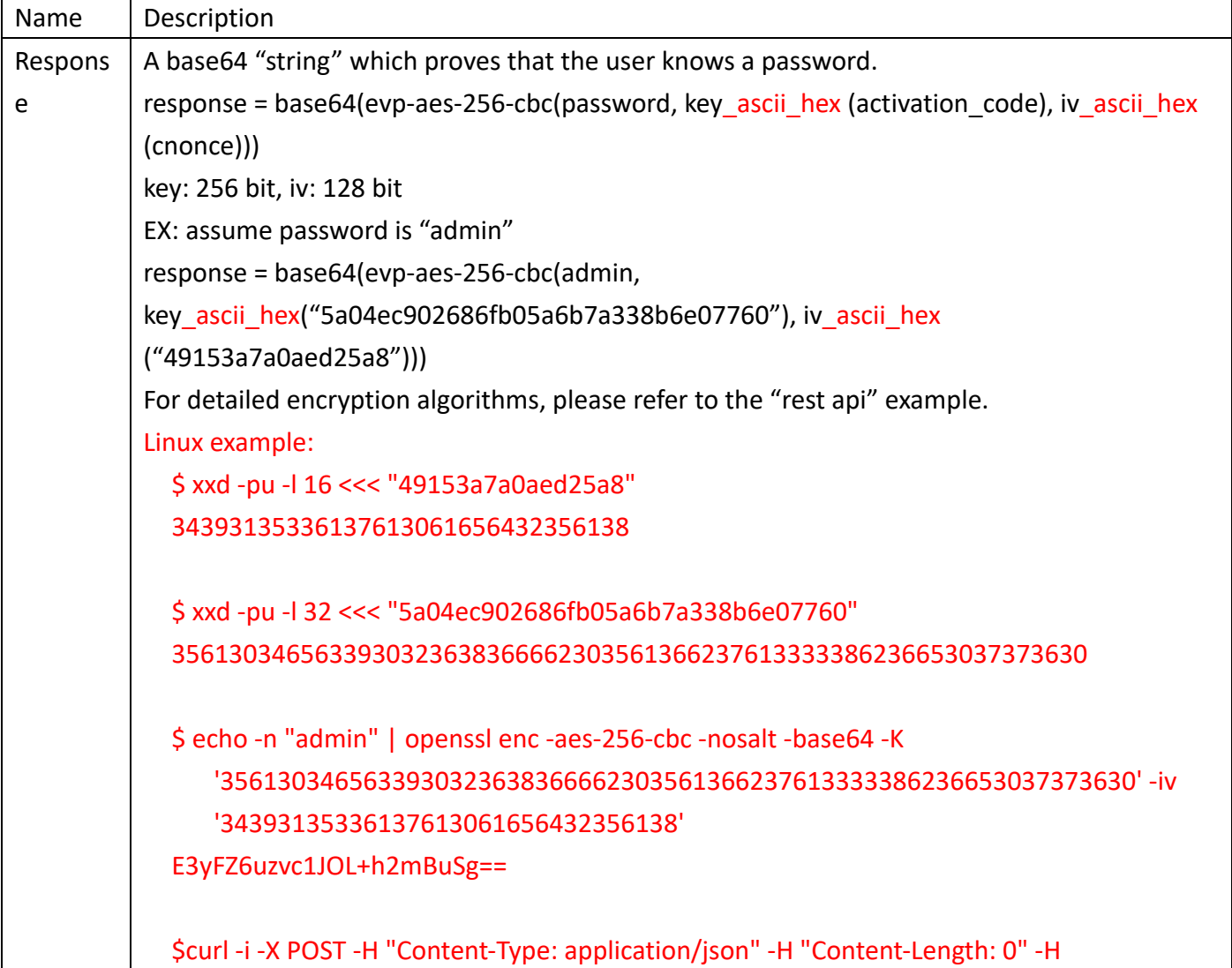

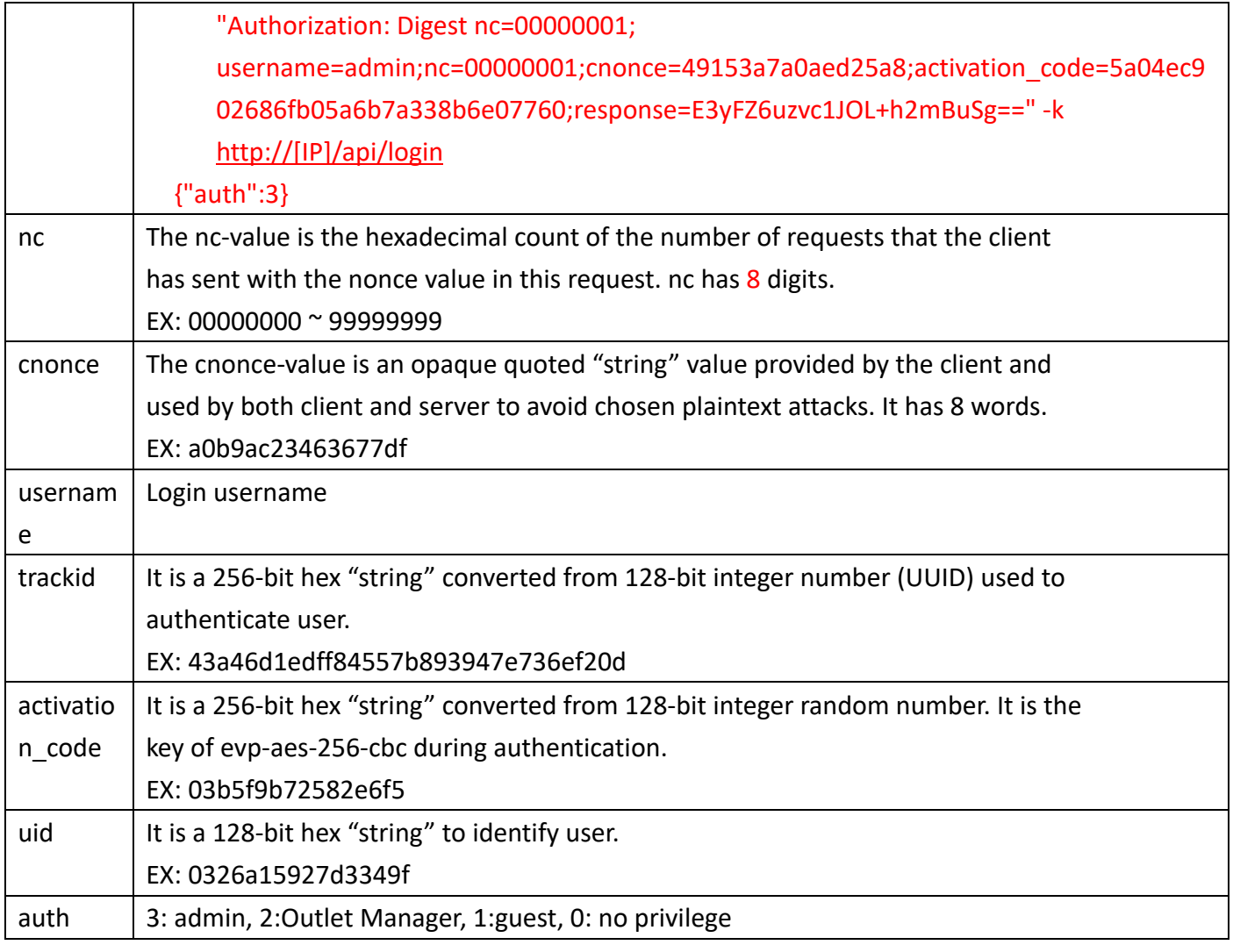

## 1.2. Logout

- Resource URL: https://<snmp\_ip>/api/logout
- **n** Curl Request:

curl -i -X POST -H "Content-Type: application/json" -H "Content-Length: 0" --cookie "trackid=43a46d1edff84557b893947e736ef20d;uid=0326a15927d3349f;nc=00000001;cnonce=a 0b9ac23463677df " -k http://[snmp\_ip]/api/logout

■ Curl Response:

If user logout is successful, Response as below

HTTP/1.1 401 Unauthorized

Set-Cookie: trackid=; Path=/; Version=1; Max-Age=1800

Set-Cookie: uid=; Path=/; Version=1; Max-Age=1800

Content-type: application/json

Content-Length: 11

Date: [GMT Date]

{"error":1}

#### Name Description

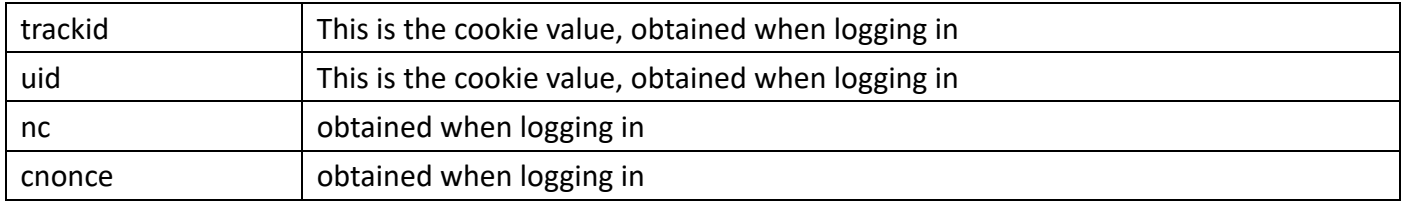

# 1.3. Get User Privilege

}

```
Resource URL:
    https://<snmp_ip>/api/usr_priv
n Curl Request:
    curl -i -X GET -H "Content-Length: 0" --cookie 
    "trackid=43a46d1edff84557b893947e736ef20d;uid=0326a15927d3349f;nc=00000001;cnonce=a
    0b9ac23463677df" -k http://[snmp_ip]/api/usr_priv
n Curl Response:
    HTTP/1.1 200 OK
    Set-Cookie: trackid=43a46d1edff84557b893947e736ef20d; Path=/; Version=1; Max-Age=1800
    Set-Cookie: uid=0326a15927d3349f; Path=/; Version=1; Max-Age=1800
    {
        "usr_privilege":integer, /*3: admin, 2:Outlet Manager, 1:guest, 0: no privilege*/
        "usr logined": integer, /* login status */
        "daisy chain salve": integer /* daisy chain salve, 1: enable, 0: disable */"daisy_chain_mode": /*Master mode: 1:enable, 0:disable*/
```

```
Name Description
trackid This is the cookie value, obtained when logging in
uid \vert This is the cookie value, obtained when logging in
nc budget obtained when logging in
cnonce obtained when logging in
```
# 2. Device Monitoring

```
Resource URL:
    https://<snmp_ip>/api/pdu_mon
n Curl Request:
    curl -i -X GET -H "Content-Length: 0" --cookie 
    "trackid=43a46d1edff84557b893947e736ef20d;uid=034f1b705e094a04;nc=00000001;cnonce=a0b
    9ac23463677df" -k http://[snmp_ip]/api/pdu_mon
n Curl Response:
    http/1.1 200 OK
    Set-Cookie: trackid=43a46d1edff84557b893947e736ef20d; Path=/; Version=1; Max-Age=1800
    Set-Cookie: uid=034f1b705e094a04; Path=/; Version=1; Max-Age=1800
    {
          "pdu_mon":{
              "local":\{ / * refer section 2.1 */ },
              "daisy01":\{ / * refer section 2.1 */},
               ……
              "daisy15":\{ / * refer section 2.1 */},
               "inlet_status": {
                    "valid":integer,
                   "name":"string"
              },
              "net_connect":\{ /* refer section 2.5*/\},
              "alarm":\{ /*refer section 2.6 */ \}}
    }
```
# 2.1. PDU

}

```
■ Resource URL:
    https://<snmp_ip>/api/pdu_mon/<local or daisy01~daisy15>
n Curl Request:
    curl -i -X GET -H "Content-Length: 0" --cookie 
    "trackid=43a46d1edff84557b893947e736ef20d;uid=034f1b705e094a04;nc=00000001;cnonce=a0b
    9ac23463677df" -k http://[snmp_ip]/api/pdu_mon/local
■ Curl Response:
    http/1.1 200 OK
    Set-Cookie: trackid=43a46d1edff84557b893947e736ef20d; Path=/; Version=1; Max-Age=1800
    Set-Cookie: uid=034f1b705e094a04; Path=/; Version=1; Max-Age=1800
    {
         "local":{
           "inlet":\{ /*refer section 2.2*/\},
                "outlet":\{ /*refer section 2.3*/ },
             "emd":\{ /*refer section 2.4*/ }
           }
```

```
11
```
# 2.2. Inlet

- Resource URL: https://<snmp\_ip>/api/pdu\_mon/<local or daisy01~daisy15>/inlet
- **n** Curl Request: curl -i -X GET -H "Content-Length: 0" --cookie "trackid=43a46d1edff84557b893947e736ef20d;uid=034f1b705e094a04;nc=00000001;cnonce=a 0b9ac23463677df" -k http://[snmp\_ip]/api/pdu\_mon/local/inlet
- Curl Response:

http/1.1 200 OK

```
Set-Cookie: trackid=43a46d1edff84557b893947e736ef20d; Path=/; Version=1; Max-Age=1800
Set-Cookie: uid=034f1b705e094a04; Path=/; Version=1; Max-Age=1800
```

```
{
```

```
"valid":integer,
```
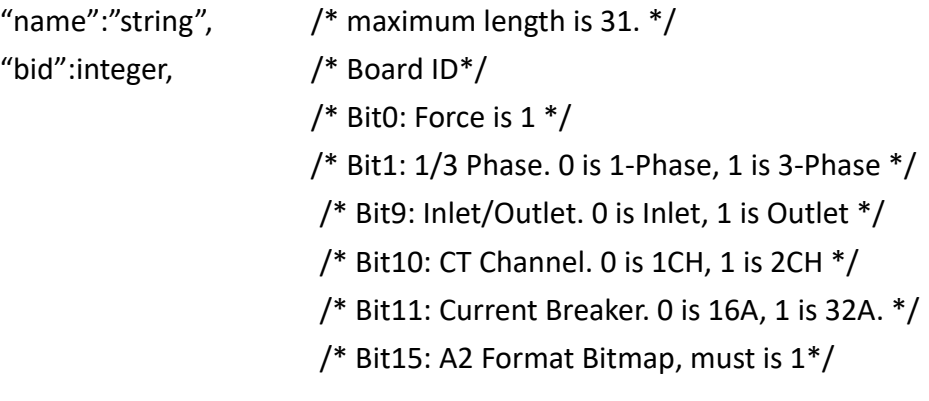

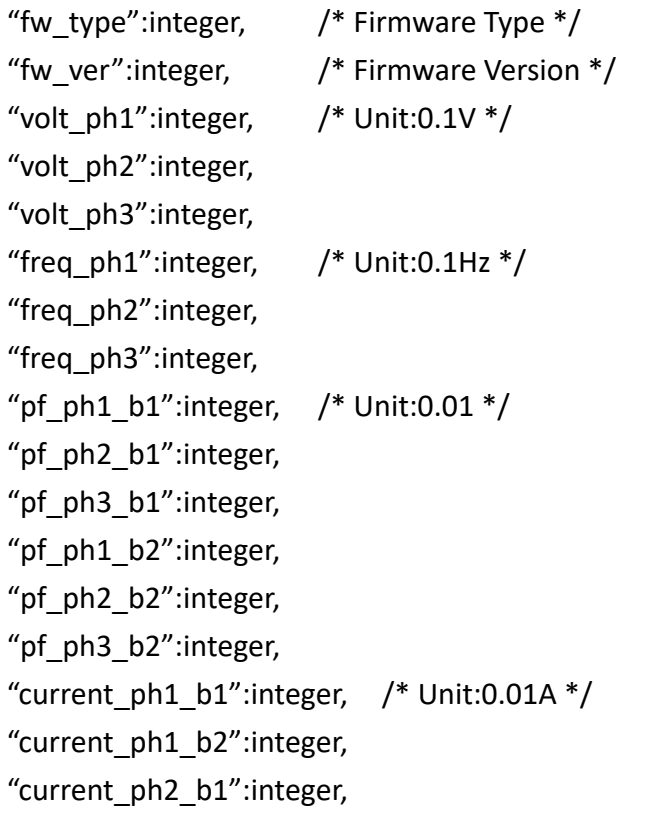

"current\_ph2\_b2":integer, "current\_ph3\_b1":integer, "current\_ph3\_b2":integer, "act\_power\_ph1":integer, /\* Unit:0.1W \*/ "act\_power\_ph2":integer, "act\_power\_ph3":integer, "app\_power\_ph1":integer,  $/*$  Unit:0.1VA  $*/$ "app\_power\_ph2":integer, "app\_power\_ph3":integer, "ract\_power\_ph1":integer, /\* Unit:0.1Var \*/ "ract\_power\_ph2":integer, "ract\_power\_ph3":integer, "energy  $ph1$ ":integer,  $/$ \* Unit:1WH \*/ "energy\_ph2":integer, "energy\_ph3":integer, "energy\_total":integer, "energy\_time\_ph1":"string", "energy time ph2":"string", "energy\_time\_ph3":"string", "energy\_time\_total":"string", "load balance": integer,  $/$ \* Unit:% \*/ "evt over load": integer,  $/$  Bitmap bit0: critical, bit1: warning  $*/$ "evt status ph1":integer,  $/$  Bitmap bit0: critical, bit1: warning \*/ /\* bit2: current b1 critical, bit3: current b1 warning \*/ /\* bit4: voltage critical, bit5: voltage warning \*/ /\* bit6: current b2 critical, bit7: current b2 warning \*/ /\* bit8: balance critical, bit9: balance warning \*/ /\* bit10: total current critical \*/ /\* bit11: total current warning \*/ "evt status ph2": integer,  $/$ \* Bitmap bit0: critical, bit1: warning \*/ /\* bit2: current b1 critical, bit3: current b1 warning \*/ /\* bit4: voltage critical, bit5: voltage warning \*/ /\* bit6: current b2 critical, bit7: current b2 warning \*/ /\* bit8: balance critical, bit9: balance warning \*/ /\* bit10: total current critical \*/ /\* bit11: total current warning \*/ "evt status ph3": integer,  $/$  Bitmap bit0: critical, bit1: warning  $*/$ 

```
/* bit2: current b1 critical, bit3: current b1 warning */
                            /* bit4: voltage critical, bit5: voltage warning */
                            /* bit6: current b2 critical, bit7: current b2 warning */
                            /* bit8: total current critical */
                            /* bit9: total current warning */
"evt load balance": integer, /* Bitmap bit0: critical, bit1: warning */"rcm_valid":integer, /* 1:valid, 0:invalid */
"rcm_current"::integer, /* Unit: 0.1mA, Range is 0~600*/
"rcm_alarm":integer /* 1: alarm, 0 is normal*/
```

```
}
```
## 2.3. Outlet

```
■ Resource URL:
```

```
https://<snmp_ip>/ap/pdu_mon/<local or daisy01~daisy15>/outlet
```
**n** Curl Request:

```
curl -i -X GET -H "Content-Length: 0" --cookie
```

```
"trackid=43a46d1edff84557b893947e736ef20d;uid=034f1b705e094a04;nc=00000001;cnonce=a
0b9ac23463677df" -k http://[snmp_ip]/api/pdu_mon/local/outlet/
```
**n** Curl Response:

}

```
http/1.1 200 OK
```

```
Set-Cookie: trackid=43a46d1edff84557b893947e736ef20d; Path=/; Version=1; Max-Age=1800
Set-Cookie: uid=034f1b705e094a04; Path=/; Version=1; Max-Age=1800
```

```
{
      "outlet":{
            "port_size":integer,
            "info":[
                    /*refer section 2.3.1*/
           ],
      }
```
# 2.3.1. Outlet Information

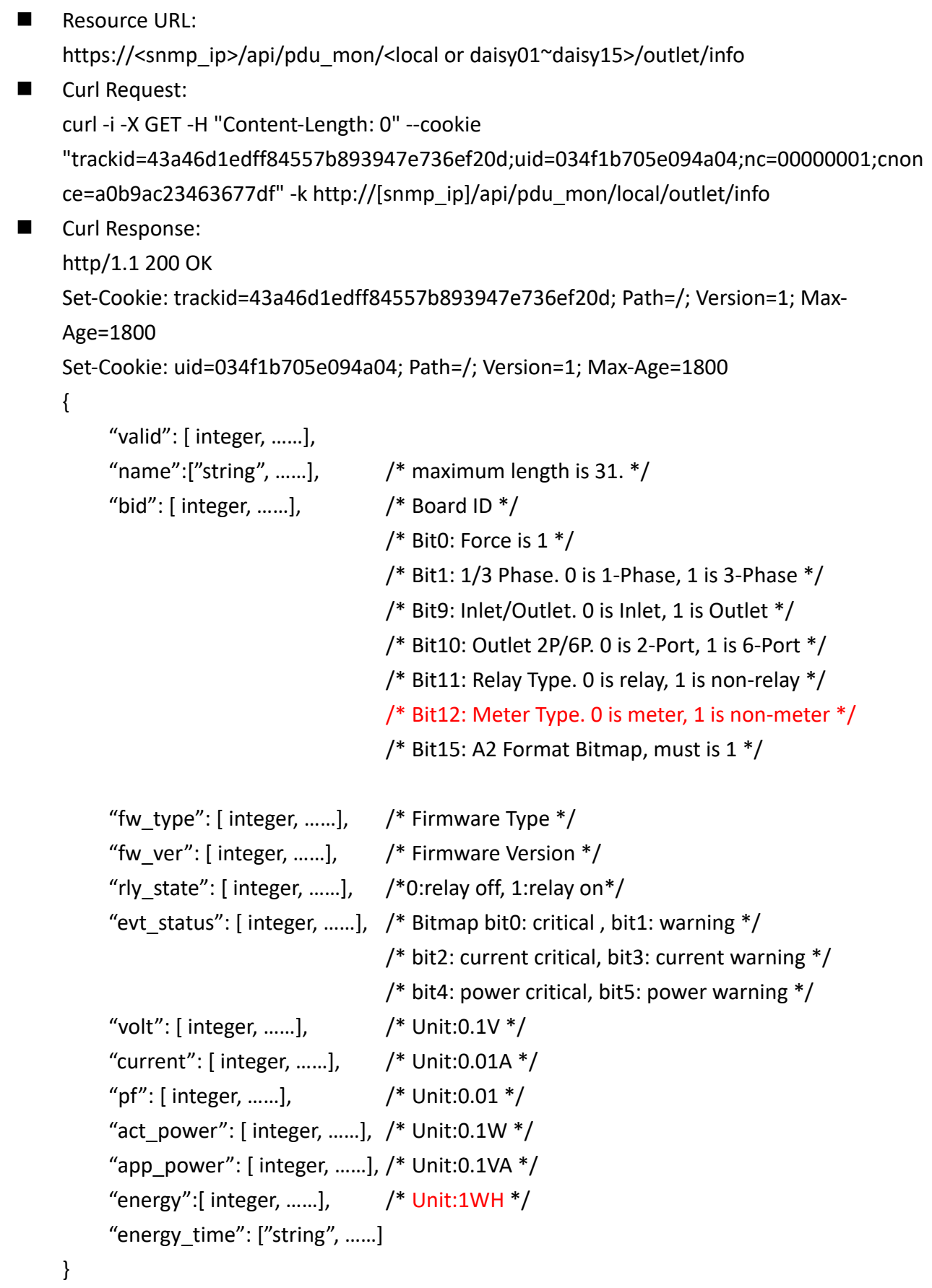

2.4. EMD

Resource URL:

https://<snmp\_ip>/api/deb\_mon/<local or daisy01~daisy15>/emd

**n** Curl Request:

```
curl -i -X GET -H "Content-Length: 0" --cookie 
"trackid=43a46d1edff84557b893947e736ef20d;uid=034f1b705e094a04;nc=00000001;cnonce=a
0b9ac23463677df" -k http://[snmp_ip]/api/pdu_mon/local/emd
```
■ Curl Response:

http/1.1 200 OK

```
Set-Cookie: trackid=43a46d1edff84557b893947e736ef20d; Path=/; Version=1; Max-Age=1800
Set-Cookie: uid=034f1b705e094a04; Path=/; Version=1; Max-Age=1800
```
{

```
"valid": [integer, ......], /* array size is 8 */"version":["string", ……],
"type": [integer, ……],
"name":["string", ……],
"temp_name": ["string", ……],
"humi_name": ["string", ......],
"alarm1 name": ["string", ......],
"alarm2_name": ["string", ……],
"temp": [integer, ......], / Unit:0.1C */"humi": [integer, ……], /*Unit:0.1%*/
"temp_st": [integer, ......], /*bit0:Warning, bit1: Critical, bit2: High, bit3:Low*/
"humi_st": [integer, ……], /*bit0:Warning, bit1: Critical, bit2: High, bit3:Low*/
"alarm1": [integer, ......], / 0:invalid, 1:alarm non-triggered, 2:alarm triggered */"alarm2":[integer, ……] /* 0:invalid, 1:alarm non-triggered, 2:alarm triggered */
```
}

# 2.5. Network Connection

```
Resource URL:
    https://<snmp_ip>/api/pdu_mon/net_connect
n Curl Request:
    curl -i -X GET -H "Content-Length: 0" --cookie 
    "trackid=43a46d1edff84557b893947e736ef20d;uid=034f1b705e094a04;nc=00000001;cnonce=a
    0b9ac23463677df" -k http://[snmp_ip]/api/pdu_mon/local/emd
n Curl Response:
    http/1.1 200 OK
    Set-Cookie: trackid=43a46d1edff84557b893947e736ef20d; Path=/; Version=1; Max-Age=1800
    Set-Cookie: uid=034f1b705e094a04; Path=/; Version=1; Max-Age=1800
    {
         "net_connect":{
               "tcp":[
                   {
                        "pid":integer,
                         "uid":integer,
                       "type":"string",
                         "local_addr":"string",
                        "remote_addr":"string",
                         "remote_port":integer,
                        "status":"string"
                  },
                   ……
              ],
              "tcp6":[
                   {
                         "pid":integer,
                         "uid":integer,
                       "type":"string",
                         "local_addr":"string",
                         "remote_addr":"string",
                         "remote_port":integer,
                        "status":"string"
                  },
                  ……
              ],
              "total_connect":integer
         }
```
#### }

## 2.6. Alarm List

Get Alarm List

```
n Request URL:
    https://<snmp_ip>/api/pdu_mon/alarm?lang=<lang_tag>
n Curl Request:
    curl -i -X GET -H "Content-Length: 0" --cookie 
    "trackid=43a46d1edff84557b893947e736ef20d;uid=034f1b705e094a04;nc=00000001;cnonce=a
    0b9ac23463677df" -k http://[snmp_ip]/api/pdu_mon/alarm?lang=en_US
n Curl Response:
    http/1.1 200 OK
    Set-Cookie: trackid=43a46d1edff84557b893947e736ef20d; Path=/; Version=1; Max-Age=1800
    Set-Cookie: uid=034f1b705e094a04; Path=/; Version=1; Max-Age=1800
    {
         "last alarm id":integer,
         "last alarm time":"string",
         "last_alarm_desc":"string",
         "alarm_count":integer,
         "alarm_list":[
             {
                  "alarm_id":integer,
                  "alarm_time":"string",
                  "alarm_desc":"string"
             },
             ……
        ]
    }
    Name Description
    lang en US, de DE, es ES, user 1, user 2
```
# 3. Device Management

```
3.1. Management
n POST
    Resource URL:
         https://<snmp_ip>/api/pdu_mgmt
    n Curl Request: (Example)
    n Request:
         POST <snmp_ip>/api/pdu_mgmt HTTP / 1.1
         Host: localhost
         Cookie: 
         trackid=ddc8369e9c91ae4dfba1d51441588a1d;uid=7a0aedfba1d514c9;nc=00000002;cnonc
         e=69153d25a8a7a0ae
         {
               "pdu_mgmt":{
                  "local":{
                        "inlet": { 
                            /* refer section 3.1 */
                       },
                        "outlet": { 
                           /* refer section 3.2 */ 
                       },
                       "emd": { 
                           /* refer section 3.3 */ 
                       }
                  },
                  "daisy01":{
                        "inlet": { 
                            /* refer section 3.1 */
                       },
                        "outlet": { 
                            /* refer section 3.2 */ 
                       },
                       "emd": { 
                            /* refer section 3.3 */ 
                       }
                  },
                   ……,
```

```
"daisy15":{
```

```
"inlet":\{/* refer section 3.1 */
                       },
                        "outlet": { 
                           /* refer section 3.2 */ 
                       },
                       "emd": { 
                           /* refer section 3.3 */ 
                       }
                  },
                  "schd":[
                      {
                            /* refer section 3.4 */
                       },
                       ……
                  ],
                  "grp":[
                      {
                            /* refer section 3.5 */
                       },
                       ……
                  ]
             }
         }
n Curl Response:
    http/1.1 200 OK
    Set-Cookie: trackid=43a46d1edff84557b893947e736ef20d; Path=/; Version=1; Max-Age=1800
    Set-Cookie: uid=034f1b705e094a04; Path=/; Version=1; Max-Age=1800
    Content-type: application/json
    { "error":0 } /* 0:success, 1:error */
Nesource URL
    GET <snmp_ip>/api/pdu_mgmt
n Curl Request:
    curl -i -X GET -H "Content-Length: 0" --cookie 
    "trackid=43a46d1edff84557b893947e736ef20d;uid=034f1b705e094a04;nc=00000001;cnonce=a
    0b9ac23463677df" -k http://[snmp_ip]/api/pdu_mgmt
■ Curl Response:
    http/1.1 200 OK
    Set-Cookie: trackid=43a46d1edff84557b893947e736ef20d; Path=/; Version=1; Max-Age=1800
```
3.2. Inlet

#### **POST**

```
Nesource URL:
    https://<snmp_ip>/api/pdu_mgmt/<local or daisy01~daisy15>/inlet
```
- Curl Request: (Example: Energy clear & modify inlet name) curl -i -X POST -H "Content-Type: application/json" --cookie "trackid=43a46d1edff84557b893947e736ef20d;uid=034f1b705e094a04;nc=00000001;cnon ce=a0b9ac23463677df" -d '**{"energy\_clr":1,name:"test1"}**' -k http:// [snmp\_ip]/api/pdu\_mgmt/local/inlet
- Curl Request: (Example: Energy clear) curl -i -X POST -H "Content-Type: application/json" --cookie "trackid=43a46d1edff84557b893947e736ef20d;uid=034f1b705e094a04;nc=00000001;cnon ce=a0b9ac23463677df" -d '**{"energy\_clr":1 }**' -k http:// [snmp\_ip]/api/pdu\_mgmt/local/inlet
- **n** Request:

```
POST <snmp_ip>/api/pdu_mgmt/<local or daisy01~daisy15>/inlet HTTP / 1.1
Host: localhost
```
Cookie:

```
trackid=ddc8369e9c91ae4dfba1d51441588a1d;uid=7a0aedfba1d514c9;nc=00000002;cnonc
e=69153d25a8a7a0ae
```

```
{
```

```
 "inlet":{
```
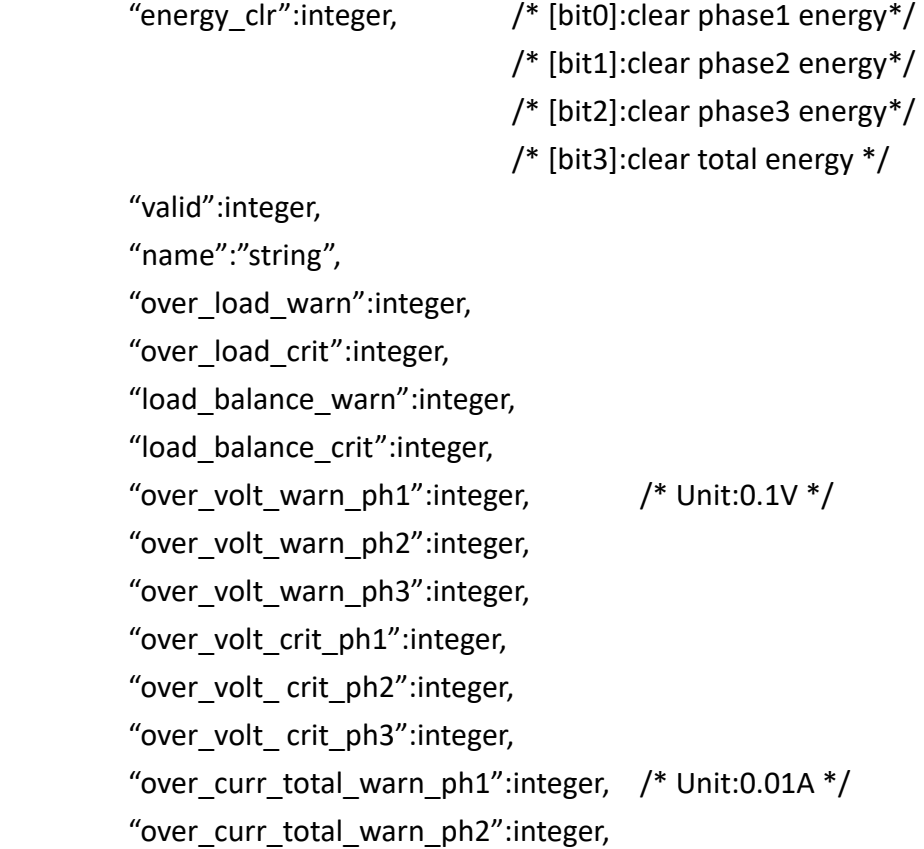

```
"over curr total warn ph3":integer,
              "over curr total crit ph1":integer,
              "over curr total crit ph2":integer,
              "over curr total crit ph3":integer,
              "over curr b1 warn ph1":integer,
              "over curr b1 warn ph2": integer,
              "over curr b1 warn ph3": integer,
              "over curr b1 crit ph1":integer,
              "over_curr_b1_crit_ph2":integer,
              "over_curr_b1_crit_ph3":integer,
              "over curr b2 warn ph1":integer,
              "over curr b2 warn ph2":integer,
              "over curr b2 warn ph3":integer,
              "over curr b2 crit ph1":integer,
              "over curr b2 crit ph2":integer,
              "over curr b2 crit ph3":integer,
              "rcm_current_thld":integer /*Unit is 1mA, Range 3~50 */
         }
    }
    Response:
    http/1.1 200 OK
    Set-Cookie: trackid=ddc8369e9c91ae4dfba1d51441588a1d;uid=7a0aedfba1d514c9;Max-
    Age=1800
    Accept: application/json
    Content-type: application/json
    { "error":0 } /* 0:success, 1:error */
GET
Nesource URL:
    GET <snmp_ip>/api/pdu_mgmt/<local or daisy01~daisy15>/inlet
n Curl Request:
    curl -i -X GET -H "Content-Length: 0" --cookie 
    "trackid=43a46d1edff84557b893947e736ef20d;uid=034f1b705e094a04;nc=00000001;cnon
    ce=a0b9ac23463677df" -k http://[snmp_ip]/api/pdu_mgmt/local
n Curl Response:
    http/1.1 200 OK
    Set-Cookie: trackid=43a46d1edff84557b893947e736ef20d; Path=/; Version=1; Max-
    Age=1800
    Set-Cookie: uid=034f1b705e094a04; Path=/; Version=1; Max-Age=1800
    /* refer POST content */
```

```
23
```
# 3.3. Outlet

#### **POST**

**Nesource URL:** https://<snmp\_ip>/api/pdu\_mgmt/<local or daisy01~daisy15>/outlet

```
■ Curl Request: (Example: Modify outlet name)
    curl -i -X POST -H "Content-Type: application/json" --cookie 
    "trackid=ddc8369e9c91ae4dfba1d51441588a1d;uid=7a0aedfba1d514c9;nc=00000001;cnon
    ce=a0b9ac23463677df" -d '{"name":["modyfi_outlet1","outlet 02","outlet 03","outlet 
    04","outlet 05","outlet 06","outlet 07","outlet 08","outlet 09","outlet 10","outlet 
    11","outlet 12","outlet 13","outlet 14","outlet 15","outlet 16","outlet 17","outlet 
    18","outlet 19","outlet 20","outlet 21","outlet 22","outlet 23","outlet 24","outlet 
    25","outlet 26","outlet 27","outlet 28","outlet 29","outlet 30","outlet 31","outlet 
    32","outlet 33","outlet 34","outlet 35","outlet 36","outlet 37","outlet 38","outlet 
    39","outlet 40","outlet 41","outlet 42","outlet 43","outlet 44","outlet 45","outlet 
    46","outlet 47","outlet 48","outlet 49","outlet 50","outlet 51","outlet 52","outlet 
    53","outlet 54","outlet 55","outlet 56","outlet 57","outlet 58","outlet 59","outlet 
    60","outlet 61","outlet 62","outlet 63","outlet 64"]}' -k 
    http://[snmp_ip]/api/pdu_mgmt/local/outlet/setting
```

```
Request:
```

```
POST <snmp_ip>/api/pdu_mgmt/<local or daisy01~daisy15>/outlet HTTP / 1.1
Host: localhost
```
Cookie:

```
trackid=ddc8369e9c91ae4dfba1d51441588a1d;uid=7a0aedfba1d514c9;nc=00000002;cnonc
e=69153d25a8a7a0ae
```

```
{
```

```
"outlet":{
    "port_size":integer,
    "setting":\{ /* array size is 64 ^*/"valid":[integer, ……] /* device valid */
          "energy_clr":[integer, ……] /* 1:clear energy, 0:no action*/
         "name":["string", ……],
         "on_delay":[integer, ......], \quad /*bit7: 1 is enable delay */
         "off_delay":[integer, ……], /*bit7: 1 is enable delay */
         "reboot_time":[integer, ……],
         "over curr warn":[integer, ......], / Unit:0.01A */"over_curr_crit":[integer, ……],
         "over power warn": [integer, ......], /* Unit:1 */
         "over_power_crit":[integer, ……]
    },
```

```
"rly_ctrl":{ /* array size is 8, 64Port = 8 * 8 bits */"imm_on":[integer, ……], 
                      "delay_on":[integer, ……],
                      "imm_off":[integer, ……],
                      "delay_off":[integer, ……],
                      "cycle":[integer, ……],
                      "delay_cycle":[integer, ……],
                 }
             }
        }
    Response:
        http/1.1 200 OK
        Set-Cookie: trackid=ddc8369e9c91ae4dfba1d51441588a1d;uid=7a0aedfba1d514c9;Max-
        Age=1800
        Accept: application/json
        Content-type: application/json
        { "error":0 } /* 0:success, 1:error */
n GET
    Resource URL:
        GET <snmp_ip>/api/pdu_mgmt/<local or daisy01~daisy15>/outlet
    n Curl Request:
        curl -i -X GET -H "Content-Length: 0" --cookie 
        "trackid=43a46d1edff84557b893947e736ef20d;uid=034f1b705e094a04;nc=00000001;cnon
        ce=a0b9ac23463677df" -k http://[snmp_ip]/api/pdu_mgmt/local/outlet
    n Curl Response:
        http/1.1 200 OK
        Set-Cookie: trackid=43a46d1edff84557b893947e736ef20d; Path=/; Version=1; Max-
        Age=1800
        Set-Cookie: uid=034f1b705e094a04; Path=/; Version=1; Max-Age=1800
```
# 3.3.1. Clear Outlet Energy

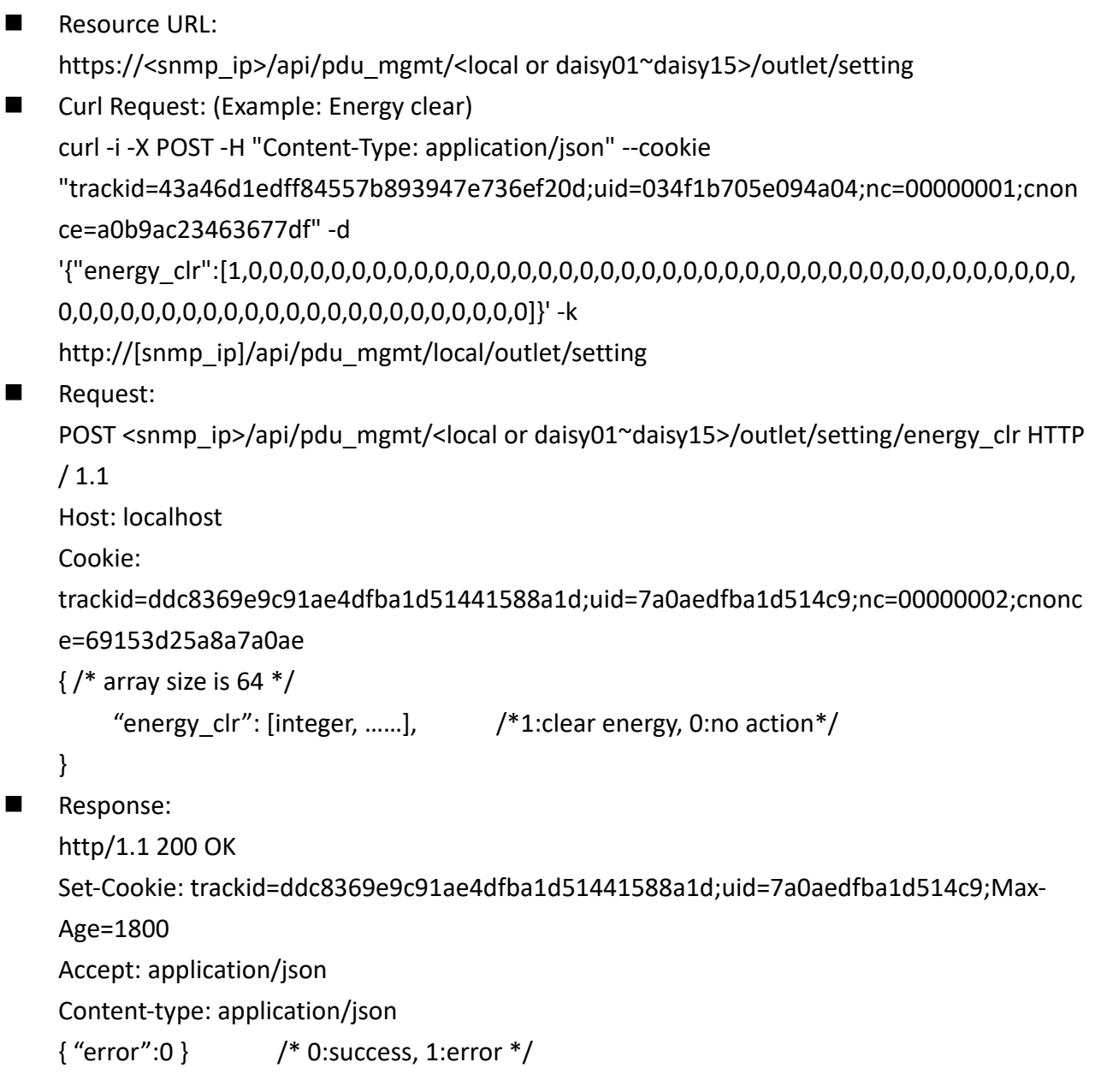

## 3.4. EMD

#### **POST**

Resource URL: https://<snmp\_ip>/api/pdu\_mgmt/<local or daisy01~daisy15>/emd

■ Curl Request: (Example: Modify outlet name) curl -i -X POST -H "Content-Type: application/json" --cookie "trackid=ddc8369e9c91ae4dfba1d51441588a1d;uid=7a0aedfba1d514c9;nc=00000001;cnon ce=a0b9ac23463677df" -d '{"name":["EMD1- 1","EMD2","EMD3","EMD4","EMD5","EMD6","EMD7","EMD8"]}' -k http://[snmp\_ip]/api/pdu\_mgmt/local/emd/name

```
n Request:
```

```
POST <snmp_ip>/ api/pdu_mgmt/<local or daisy01~daisy15>/emd HTTP / 1.1
Host: localhost
```
Cookie:

```
trackid=ddc8369e9c91ae4dfba1d51441588a1d;uid=7a0aedfba1d514c9;nc=00000002;cnonc
e=69153d25a8a7a0ae
```
{

```
"emd":\frac{1}{2} /* array size is 8 \frac{*}{2}"valid": [integer, ……],
    "version":["string", ……],
    "type": [integer, ……],
    "name": ["string", ……],
    "temp_name": ["string", ……],
    "humi_name": ["string", ......],
    "alarm1_name": ["string", ……],
    "alarm2_name":["string", ……],
    "temp": [integer, ......], / /* Unit: 0.1C */"humi": [integer, ......], / /* Unit: 0.1% */"temp_st": [integer, ……],
    "humi_st": [integer, ……],
    "temp_high_warn_en": [integer, ......], /* 0:disabled, 1:enabled */"temp_low_warn_en": [integer, ......], /* 0:disabled, 1:enabled */"temp_high_crit_en": [integer, ......], \quad /* 0:disabled, 1:enabled */
    "temp_low_crit_en": [integer, ......], \quad /* 0:disabled, 1:enabled */
    "temp_high_warn": [integer, ……],
    "temp_low_warn": [integer, ……],
    "temp_high_crit": [integer, ……],
    "temp_low_crit": [integer, ……],
    "temp_cali": [integer, ......], / 0:+5.4C, 1:+4.5C, 2:+3.6C 3:+2.7C 4:+1.8C */
```

```
/* 5:+0.9C, 6:+0C, 7:-0.9C, 8:-1.8C, 9:-2.7C */
                                               /* 10:-3.2C, 11:-4.5C, 12:-5.4C */
              "temp hyst": [integer, ......], / Unit:1C, Range is 0 \sim 20 ^*/"humi_high_warn_en": [integer, ......], /* 0:disabled, 1:enabled */"humi low warn en": [integer, ......], /* 0:disabled, 1:enabled */"humi_high_crit_en": [integer, ......], \quad /* 0:disabled, 1:enabled */
              "humi low crit en": [integer, ......], / 0:disabled, 1:enabled */"humi_high_warn": [integer, ……],
              "humi_low_warn": [integer, ……],
              "humi_high_crit": [integer, ……],
              "humi low crit": [integer, ......],
              "humi_cali": [integer, ......], / /*0:+6%, 1:+5% 2:+4%, 3:+3%, 4:+2%, 5:+1% */
                                               /* 6:+0%, 7:-1%, 8:-2%, 9:-3%, 10:-4%*/
                                               /* 11:-5%, 12:-6% */
              "humi_hyst": [integer, ......], /* Unit:1%, Range is 0 ~ 20 */
              "alarm1": [integer, ......], / 0:invalid, 1:normal, 2:alarm*/
              "alarm2": [integer, ......], / 0:invalid, 1:normal, 2:alarm*/
              "alarm1_setup": [integer, ......], /* 0:disabled, 1:normal open, */
                                           /* 2:normal close */
              "alarm2 setup":[integer, ......], /* 0:disabled, 1:normal open, *//* 2:normal close */
              "lt_close":[integer, ……] /* Read only, 0:disabled, 1:enabled */
              "set_lt_close":[integer, ……] /* 0:disabled, 1:enabled */
         }
    }
Response:
    http/1.1 200 OK
    Set-Cookie: trackid=ddc8369e9c91ae4dfba1d51441588a1d;uid=7a0aedfba1d514c9;Max-
    Age=1800
    Accept: application/json
    Content-type: application/json
    { "error":0 } /* 0:success, 1:error */
GET
Resource URL:
    GET <snmp_ip>/api/dev_ mgmt/<local or daisy01~daisy15>/emd
■ Curl Request:
    curl -i -X GET -H "Content-Length: 0" --cookie 
    "trackid=43a46d1edff84557b893947e736ef20d;uid=034f1b705e094a04;nc=00000001;cnon
    ce=a0b9ac23463677df" -k http://[snmp_ip]/api/pdu_mgmt/local/emd
```
Curl Response:

http/1.1 200 OK Set-Cookie: trackid=43a46d1edff84557b893947e736ef20d; Path=/; Version=1; Max-Age=1800 Set-Cookie: uid=034f1b705e094a04; Path=/; Version=1; Max-Age=1800

# 3.5. Schedule

```
POST
■ Resource URL:
     https://<snmp_ip>/api/pdu_mgmt/sched
n Request:
     POST <snmp_ip>/api/pdu_mgmt/sched HTTP / 1.1
n Curl Request:
Response:
     http/1.1 200 OK
     Set-Cookie: trackid=ddc8369e9c91ae4dfba1d51441588a1d;uid=7a0aedfba1d514c9;Max-
     Age=1800
     Accept: application/json
     Content-type: application/json
     {
           "sched":{
                "ad":{
                     "one":\{ / * refer section 3.5.1 */},
                     "day":\{ / * refer section 3.5.2 */ },
                     "week":\{ / * \text{ refer section 3.5.3 } * / \},
                },
                "u1":\{"one":\{ / * refer section 3.5.1 */ },
                     "day":\{ / * refer section 3.5.2 */ },
                     "week":\{ / * \text{ refer section 3.5.3 } * / \},
                },
                ……,
                "u8":{
                     "one":\{ / * refer section 3.5.1 */ },
                     "day":\{ / * refer section 3.5.2 */},
                     "week":\{ / * \text{ refer section 3.5.3 } * / \},
                },
                "r1":{
                     "one":\{ / * refer section 3.5.1 */ },
                     "day":\{ / * refer section 3.5.2 */ \},
                     "week":\{ / * \text{ refer section 3.5.3 } * / \},
                },
                ……,
                "r8":{
                     "one":\{ / * refer section 3.5.1 */ },
```

```
"day":\{ / * refer section 3.5.2 */ },
                       "week":\{ / * \text{ refer section 3.5.3 } * / \},
                  }
             }
        }
n GET
    Resource URL:
        GET <snmp_ip>/api/pdu_mgmt/sched
    n Curl Request:
        curl -i -X GET -H "Content-Length: 0" --cookie 
         "trackid=43a46d1edff84557b893947e736ef20d;uid=034f1b705e094a04;nc=00000001;cnon
        ce=a0b9ac23463677df" -k http://[snmp_ip]/api/pdu_mgmt/sched
    n Curl Response:
        http/1.1 200 OK
         Set-Cookie: trackid=43a46d1edff84557b893947e736ef20d; Path=/; Version=1; Max-
        Age=1800
         Set-Cookie: uid=034f1b705e094a04; Path=/; Version=1; Max-Age=1800
```
# 3.5.1. Single Schedule

```
POST
```

```
Resource URL:
    https://<snmp_ip>/api/pdu_mgmt/sched/<ad or u1~u8 or r1~r8 >/one
■ Curl Request: (Example: Single schedule 1 control)
    curl -i -X POST -H "Content-Type: application/json" --cookie 
    "trackid=43a46d1edff84557b893947e736ef20d;uid=034f1b705e094a04;nc=00000001;
    cnonce=a0b9ac23463677df" -d '{"one":{"ctrl":[1,0,0,0,0,0,0,0]}} -k 
    http://[snmp_ip]/api/pdu_mgmt/sched/ad
n Request:
    POST <snmp_ip>/api/pdu_mgmt/sched/<ad or u1~u8 or r1~r8 >/one HTTP / 1.1
    Host: localhost
    Cookie: 
    trackid=ddc8369e9c91ae4dfba1d51441588a1d;uid=7a0aedfba1d514c9;nc=00000002;c
    nonce=69153d25a8a7a0ae
    {
         "one":\{ /* array size is 8 ^*/"ctrl":integer, /*[Control] 1:enable, 0:disable*/
             "name":" string",
             "action":integer, /*1:OnImm, 2:OnDelay, 3:OffImm, 4:OffDelay, 
                                           5:CycleImm, 6:CycleDelay */
             "date":"string", \frac{1}{2} /* dd/mm/yyyy hh:mm:ss \frac{1}{2}/
           "bitmap":[[integer, ......],......[integer, ......]] /* array size 8 * 128 */
                                    /* 16PDU * 64Port = 1024bits = 8 * 128 */
         }
    }
Response:
    http/1.1 200 OK
    Set-Cookie: 
    trackid=ddc8369e9c91ae4dfba1d51441588a1d;uid=7a0aedfba1d514c9;Max-Age=1800
    Accept: application/json
    Content-type: application/json
    { "error":0 } /* 0:success, 1:error */
```

```
n GET
```
Resource URL: GET <snmp\_ip>/api/pdu\_mgmt/sched/<ad or u1~u8 or r1~r8 >/one HTTP / 1.1

**n** Curl Request: curl -i -X GET -H "Content-Length: 0" --cookie

"trackid=43a46d1edff84557b893947e736ef20d;uid=034f1b705e094a04;nc=00000001; cnonce=a0b9ac23463677df" -k http://[snmp\_ip]/api/pdu\_mgmt/sched/ad

■ Curl Response:

http/1.1 200 OK Set-Cookie: trackid=43a46d1edff84557b893947e736ef20d; Path=/; Version=1; Max-Age=1800 Set-Cookie: uid=034f1b705e094a04; Path=/; Version=1; Max-Age=1800

# 3.5.2. Daily Schedule

```
POST
```

```
Resource URL:
    https://<snmp_ip>/api/pdu_mgmt/sched/<ad or u1~u8 or r1~r8 >/day
■ Curl Request: (Example: Day schedule 1 control)
```
curl -i -X POST -H "Content-Type: application/json" --cookie "trackid=43a46d1edff84557b893947e736ef20d;uid=034f1b705e094a04;nc=00000001; cnonce=a0b9ac23463677df" -d '**{"day":{"ctrl":[1,0,0,0,0,0,0,0]}}** -k http:// [snmp\_ip]/api/pdu\_mgmt/sched/ad

```
n Request:
```

```
POST <snmp_ip>/api/pdu_mgmt/sched/<ad or u1~u8 or r1~r8 >/day HTTP / 1.1
Host: localhost
```
Cookie:

```
trackid=ddc8369e9c91ae4dfba1d51441588a1d;uid=7a0aedfba1d514c9;nc=00000002;c
nonce=69153d25a8a7a0ae
```

```
{
```

```
"day":{ 
             "ctrl":integer, /*1:enable, 0:disable*/
             "name":" string",
             "action":integer, /*1:OnImm, 2:OnDelay, 3:OffImm, 4:OffDelay, 
                                          5:CycleImm, 6:CycleDelay */
             "time":"string", \frac{1}{2} /* hh:mm */
           "bitmap": [[integer, ......],.......[integer, ......]] //* array size 8 * 128 *//* 16PDU * 64Port = 1024bits = 8 * 128 */
        }
    }
Response:
    http/1.1 200 OK
    Set-Cookie: 
    trackid=ddc8369e9c91ae4dfba1d51441588a1d;uid=7a0aedfba1d514c9;Max-Age=1800
    Accept: application/json
    Content-type: application/json
    { "error":0 } /* 0:success, 1:error */
```

```
n GET
```

```
Resource URL:
    GET <snmp_ip>/api/pdu_mgmt/sched/<ad or u1~u8 or r1~r8 >/day
```
**n** Curl Request: curl -i -X GET -H "Content-Length: 0" --cookie

"trackid=43a46d1edff84557b893947e736ef20d;uid=034f1b705e094a04;nc=00000001; cnonce=a0b9ac23463677df" -k http://[snmp\_ip]/api/pdu\_mgmt/sched/ad/day

■ Curl Response:

http/1.1 200 OK Set-Cookie: trackid=43a46d1edff84557b893947e736ef20d; Path=/; Version=1; Max-Age=1800 Set-Cookie: uid=034f1b705e094a04; Path=/; Version=1; Max-Age=1800

# 3.5.3. Weekly Schedule

#### **POST**

- Resource URL: https://<snmp\_ip>/api/pdu\_mgmt/sched/<ad or u1~u8 or r1~r8 >/week
- Curl Request: (Example: Week schedule 1 control) curl -i -X POST -H "Content-Type: application/json" --cookie "trackid=43a46d1edff84557b893947e736ef20d;uid=034f1b705e094a04;nc=00000001; cnonce=a0b9ac23463677df" -d '**{"week":{"ctrl":[1,0,0,0,0,0,0,0]}}** -k http:// [snmp\_ip]/api/pdu\_mgmt/sched/ad

#### **n** Request:

```
POST <snmp_ip>/api/pdu_mgmt/sched/<ad or u1~u8 or r1~r8 >/week HTTP / 1.1
Host: localhost
```
Cookie:

```
trackid=ddc8369e9c91ae4dfba1d51441588a1d;uid=7a0aedfba1d514c9;nc=00000002;c
nonce=69153d25a8a7a0ae
```
{

```
"week":{ 
             "ctrl":integer, /*1:enable, 0:disable*/
             "name":" string",
             "action":integer, /*1:OnImm, 2:OnDelay, 3:OffImm, 4:OffDelay, 
                                           5:CycleImm, 6:CycleDelay */
             "date": integer, / / (0 \sim 6, Sunday is 0) */"time":"string", \frac{1}{2} /* hh:mm */
           "bitmap":[[integer, ......],......[integer, ......]] /* array size 8 * 128 */
                                    /* 16PDU * 64Port = 1024bits = 8 * 128 */
        }
    }
n Response:
    http/1.1 200 OK
    Set-Cookie: 
    trackid=ddc8369e9c91ae4dfba1d51441588a1d;uid=7a0aedfba1d514c9;Max-Age=1800
    Accept: application/json
    Content-type: application/json
    { "error":0 } /* 0:success, 1:error */
```

```
GET
```
- Resource URL: GET <snmp\_ip>/api/pdu\_mgmt/sched/<ad or u1~u8 or r1~r8 >/week
- **n** Curl Request:
curl -i -X GET -H "Content-Length: 0" --cookie "trackid=43a46d1edff84557b893947e736ef20d;uid=034f1b705e094a04;nc=00000001; cnonce=a0b9ac23463677df" -k http://[snmp\_ip]/api/pdu\_mgmt/sched/ad/week ■ Curl Response:

http/1.1 200 OK Set-Cookie: trackid=43a46d1edff84557b893947e736ef20d; Path=/; Version=1; Max-Age=1800 Set-Cookie: uid=034f1b705e094a04; Path=/; Version=1; Max-Age=1800

# 3.6. Grouping

```
POST
    Resource URL:
         https://<snmp_ip>/api/pdu_mgmt/group
    n Curl Request:
    n Request:
         POST <snmp_ip>/api/pdu_mgmt/group HTTP / 1.1
    Response:
         http/1.1 200 OK
         Set-Cookie: trackid=ddc8369e9c91ae4dfba1d51441588a1d;uid=7a0aedfba1d514c9;Max-
         Age=1800
         Accept: application/json
         Content-type: application/json
         {
             "group":{
                  "ad": \{ / * refer section 3.5.1 */ },
                  "u1":\{ / * refer section 3.5.1 */},
                  ……,
                  "u8":\{ / * refer section 3.5.1 */},
                  "r1":\{ / * refer section 3.5.1 */},
                  ……,
                  "r8":\{ / * refer section 3.5.1 */ \}}
        }
n GET
    Nesource URL:
         GET <snmp_ip>/api/pdu_mgmt/group
    n Curl Request:
         curl -i -X GET -H "Content-Length: 0" --cookie 
         "trackid=43a46d1edff84557b893947e736ef20d;uid=034f1b705e094a04;nc=00000001;cnon
         ce=a0b9ac23463677df" -k http://[snmp_ip]/api/pdu_mgmt/group
    n Curl Response:
         http/1.1 200 OK
         Set-Cookie: trackid=43a46d1edff84557b893947e736ef20d; Path=/; Version=1; Max-
         Age=1800
         Set-Cookie: uid=034f1b705e094a04; Path=/; Version=1; Max-Age=1800
         /* refer POST content */
```
# 3.6.1. Grouping Setting

```
POST
Resource URL:
    https://<snmp_ip>/api/dev_ mgmt/group/<ad or u1~u8 or r1~r8>
■ Curl Request: (Example: Modify Group1 name)
    curl -i -X POST -H "Content-Type: application/json" --cookie 
    "trackid=43a46d1edff84557b893947e736ef20d;uid=034f1b705e094a04;nc=00000001;
    cnonce=a0b9ac23463677df" -d ' {"name":["group1","","","","","","",""]}' -k http:// 
    [snmp_ip]/api/pdu_mgmt/group/ad
n Request:
    POST <snmp_ip>/api/dev_ mgmt/grp/setting HTTP / 1.1
    Host: localhost
    Cookie: 
    trackid=ddc8369e9c91ae4dfba1d51441588a1d;uid=7a0aedfba1d514c9;nc=00000002;c
    nonce=69153d25a8a7a0ae
    {
         "ad":\{"name":"string",
              "bitmap":[[integer, ......],......[integer, ......]] /* array size 8 * 128 *//* 16PDU*64 = 1024bits = 8 * 128 */
         }
    }
n Response:
    http/1.1 200 OK
    Set-Cookie: 
    trackid=ddc8369e9c91ae4dfba1d51441588a1d;uid=7a0aedfba1d514c9;Max-Age=1800
    Accept: application/json
    Content-type: application/json
    { "error":0 } /* 0:success, 1:error */
GET
\blacksquare Resource URL:
    GET <snmp_ip>/api/pdu_mgmt/group/<ad or u1~u8 or r1~r8>
n Curl Request:
    curl -i -X GET -H "Content-Length: 0" --cookie 
    "trackid=43a46d1edff84557b893947e736ef20d;uid=034f1b705e094a04;nc=00000001;
    cnonce=a0b9ac23463677df" -k http://[snmp_ip]/api/pdu_mgmt/group/ad
■ Curl Response:
    http/1.1 200 OK
    Set-Cookie: trackid=43a46d1edff84557b893947e736ef20d; Path=/; Version=1; Max-
```
# Age=1800

Set-Cookie: uid=034f1b705e094a04; Path=/; Version=1; Max-Age=1800

# 4. Network Setting

```
4.1. TCP/IP
    POST
    Nesource URL:
         https://<snmp_ip>/api/net/tcpip
    ■ Curl Request: (Example: Enable DHCP)
         curl -i -X POST -H "Content-Type: application/json" --cookie 
         "trackid=43a46d1edff84557b893947e736ef20d;uid=034f1b705e094a04;nc=00000001;cnon
         ce=a0b9ac23463677df" -d ' {"bootp_dhcp":1}' -k http://[snmp_ip]/api/net/tcpip/ipv4
    n Request:
         POST <snmp_ip>/api/net/tcpip HTTP / 1.1
         Host: localhost
         Cookie: 
         trackid=ddc8369e9c91ae4dfba1d51441588a1d;uid=7a0aedfba1d514c9;nc=00000002;cnonc
         e=69153d25a8a7a0ae
         {
             "tcpip":{ 
                  "ipv4":{
                       "bootp dhcp": integer, / / 0:disabled, 1:enabled */"ip_address":"string",
                       "gateway address":"string",
                       "subnet_mask":"string",
                       "dns_address":["string","string"]
                  },
                  "ipv6":{
                       "ipv6_en":integer, /* 0:disabled, 1:enabled */
                       "config auto": integer, / * 0:automatic, 1:DHCPV6 *//* 2:manual, 3:disable IPV6 */
                        "ip_address":"string",
                       "prefix_len":integer,
                       "router_address":"string",
                       "dns_address":["string", "string"]
                  }
             }
         }
    n Response:
         http/1.1 200 OK
         Set-Cookie: trackid=ddc8369e9c91ae4dfba1d51441588a1d;uid=7a0aedfba1d514c9;Max-
```
Age=1800 Accept: application/json Content-type: application/json { "error":0 } /\* 0:success, 1:error \*/

**GET** 

- **N** Resource URL: GET <snmp\_ip>/api/net/tcpip **n** Curl Request:
	- curl -i -X GET -H "Content-Length: 0" --cookie "trackid=43a46d1edff84557b893947e736ef20d;uid=034f1b705e094a04;nc=00000001;cnon ce=a0b9ac23463677df" -k http://[snmp\_ip]/api/net/tcpip

■ Curl Response:

http/1.1 200 OK

Set-Cookie: trackid=43a46d1edff84557b893947e736ef20d; Path=/; Version=1; Max-

Age=1800

Set-Cookie: uid=034f1b705e094a04; Path=/; Version=1; Max-Age=1800

/\* refer POST content \*/

## 4.2. Dual Ethernet

- **POST** 
	- Resource URL: https://<snmp\_ip>/api/net/dual\_eth
	- Curl Request: (Example: Modify ethernet mode) curl -i -X POST -H "Content-Type: application/json" --cookie "trackid=43a46d1edff84557b893947e736ef20d;uid=034f1b705e094a04;nc=00000001;cnon ce=a0b9ac23463677df" -d ' {"eth\_mode":0}**'** -k http://[snmp\_ip]/api/net/dual\_eth

**n** Request:

POST <snmp\_ip>/api/net/dual\_eth HTTP / 1.1

Host: localhost

Cookie:

```
trackid=ddc8369e9c91ae4dfba1d51441588a1d;uid=7a0aedfba1d514c9;nc=00000002;cnonc
e=69153d25a8a7a0ae
```
{

"dual\_eth":{

"eth\_mode":integer,  $/$  Ethernet Mode, range 0  $\sim$  3  $*/$ /\* 0 is Active-Backup \*/ /\* 1 is 802.3ad \*/ /\* 2 is Balance alb \*/

```
/* 3 is Bridge */"eth down delay": integer, /*Down delay, range 0 ~ 65535 */
             "eth up delay": integer, / Up delay, range 0 \sim 65535 ^*/"eth_miimon":integer, /* Miimon(MII monitoring), range 1 ~ \degree 65535 */
             "eth primary": integer, / / Primary device, Only valid Active-Backup *//* 0 is eth0, 1 is eth1 */}
    }
Response:
    http/1.1 200 OK
    Set-Cookie: trackid=ddc8369e9c91ae4dfba1d51441588a1d;uid=7a0aedfba1d514c9;Max-
    Age=1800
    Accept: application/json
    Content-type: application/json
    { "error":0 } /* 0:success, 1:error */
GET
N Resource URL:
    GET <snmp_ip>/api/net/dual_eth
n Curl Request:
    curl -i -X GET -H "Content-Length: 0" --cookie 
    "trackid=43a46d1edff84557b893947e736ef20d;uid=034f1b705e094a04;nc=00000001;cnon
    ce=a0b9ac23463677df" -k http://[snmp_ip]/api/net/dual_eth
■ Curl Response:
    http/1.1 200 OK
    Set-Cookie: trackid=43a46d1edff84557b893947e736ef20d; Path=/; Version=1; Max-
    Age=1800
    Set-Cookie: uid=034f1b705e094a04; Path=/; Version=1; Max-Age=1800
    /* refer POST content */
```
#### 4.3. Accessible IP Setting

- **POST** 
	- Resource URL:

https://<snmp\_ip>/api/net/accessip

- Curl Request: (Example: Modify priority) curl -i -X POST -H "Content-Type: application/json" --cookie "trackid=43a46d1edff84557b893947e736ef20d;uid=034f1b705e094a04;nc=00000001;cnon ce=a0b9ac23463677df" -d ' {"priority":[0,0,0,0,0,0,0,0,0,0,0,0,0,0,0,0]}**'** -k http://[snmp\_ip]/api/net/accessip
- Request:

```
POST <snmp_ip>/api/net/accessip HTTP / 1.1
    Host: localhost
    Cookie: 
    trackid=ddc8369e9c91ae4dfba1d51441588a1d;uid=7a0aedfba1d514c9;nc=00000002;cnonc
    e=69153d25a8a7a0ae
    {
         "accessip":\{ /* array size is 16 */
              "priority" :[integer, ......], /*range 0^\sim 4, 0 is disable */"ip_address":["string", ……],
             "prefix_len":[integer, ……],
             "action": [integer, ……] /* 1:Deny, 0:Allow */
         }
    }
n Response:
    http/1.1 200 OK
    Set-Cookie: trackid=ddc8369e9c91ae4dfba1d51441588a1d;uid=7a0aedfba1d514c9;Max-
    Age=1800
    Accept: application/json
    Content-type: application/json
    { "error":0 } /* 0:success, 1:error */
GET
Resource URL:
    GET <snmp_ip>/api/net/accessip
n Curl Request:
    curl -i -X GET -H "Content-Length: 0" --cookie 
    "trackid=43a46d1edff84557b893947e736ef20d;uid=034f1b705e094a04;nc=00000001;cnon
    ce=a0b9ac23463677df" -k http://[snmp_ip]/api/net/accessip
■ Curl Response:
    http/1.1 200 OK
    Set-Cookie: trackid=43a46d1edff84557b893947e736ef20d; Path=/; Version=1; Max-
    Age=1800
    Set-Cookie: uid=034f1b705e094a04; Path=/; Version=1; Max-Age=1800
```
## 4.4. Security

- **POST** 
	- **Nesource URL:** https://<snmp\_ip>/api/net/security
	- Curl Request: (Example: Enable Security) curl -i -X POST -H "Content-Type: application/json" --cookie "trackid=43a46d1edff84557b893947e736ef20d;uid=034f1b705e094a04;nc=00000001;cnon ce=a0b9ac23463677df" -d ' {"access\_protect\_en":1}' -k http:// [snmp\_ip]/api/net/security
	- **n** Request:

POST <snmp\_ip>/api/net/security HTTP / 1.1

Host: localhost

Cookie:

```
trackid=ddc8369e9c91ae4dfba1d51441588a1d;uid=7a0aedfba1d514c9;nc=00000002;cnonc
e=69153d25a8a7a0ae
```
{

```
"security":{
            "access_protect_en":integer, / / 0:Disabled, 1:Enable */"ssh_en":integer, / / 0:Disabled, 1:Enable */"ssh_interval":integer, / 0:1min, 1:5min, 2:10min, 3:30min */"ssh_time":integer, / / 0:5, 1:10, 2:20, 3:30, 4:100 */"ssh_block":integer, / 0:5min, 1:30min, 2:1hour, 3:1day */"snmp_en":integer, / / 0:Disabled, 1:Enable */"snmp_interval":integer, / 0:1min, 1:5min, 2:10min, 3:30min */"snmp_time":integer, / / 0:5, 1:10, 2:20, 3:30, 4:100 */"snmp_block":integer, / 0:5min, 1:30min, 2:1hour, 3:1day */"http_en":integer, / / 0:Disabled, 1:Enable */"http_interval":integer, / / 0:1min, 1:5min, 2:10min, 3:30min */"http time":integer, / / 0:5, 1:10, 2:20, 3:30, 4:100 */"http block": integer, / / 0:5min, 1:30min, 2:1hour, 3:1day */},
        "ca_upload":\{ /* refer section 4.3.1 */ }
n Response:
```

```
http/1.1 200 OK
```
}

```
Set-Cookie: trackid=ddc8369e9c91ae4dfba1d51441588a1d;uid=7a0aedfba1d514c9;Max-
Age=1800
Accept: application/json
Content-type: application/json
{ "error":0 } /* 0:success, 1:error */
```
- **n** GET
	- Resource URL:

GET <snmp\_ip>/api/net/security

**n** Curl Request: curl -i -X GET -H "Content-Length: 0" --cookie

"trackid=43a46d1edff84557b893947e736ef20d;uid=034f1b705e094a04;nc=00000001;cnon ce=a0b9ac23463677df" -k http://[snmp\_ip]/api/net/security

**n** Curl Response:

http/1.1 200 OK

Set-Cookie: trackid=43a46d1edff84557b893947e736ef20d; Path=/; Version=1; Max-

Age=1800

Set-Cookie: uid=034f1b705e094a04; Path=/; Version=1; Max-Age=1800

# 4.4.1. CA Upload

**POST** 

**n** Request:

POST <snmp\_ip>/api/net/security/ca\_upload HTTP / 1.1

Host: localhost

Cookie:

trackid=ddc8369e9c91ae4dfba1d51441588a1d;uid=7a0aedfba1d514c9;nc=00000002;c

nonce=69153d25a8a7a0ae

Content-Type: multipart/form-data; boundary=---------------------------xxxxxx…

Content-Disposition: form-data; filename=ca.sct

/\* file content \*/

Response:

http/1.1 200 OK

Set-Cookie:

trackid=ddc8369e9c91ae4dfba1d51441588a1d;uid=7a0aedfba1d514c9;Max-Age=1800

Accept: application/json

Content-type: application/json

- { "error":0 }
- **GET** 
	- **N** Resource URL: GET <snmp\_ip>/api/net/security/ca\_upload
	- **n** Curl Request:

curl -i -X GET -H "Content-Length: 0" --cookie

```
"trackid=43a46d1edff84557b893947e736ef20d;uid=034f1b705e094a04;nc=00000001;
cnonce=a0b9ac23463677df" -k http://[snmp_ip]/api/net/security/ca_upload
```
#### ■ Curl Response:

http/1.1 200 OK

Set-Cookie: trackid=43a46d1edff84557b893947e736ef20d; Path=/; Version=1; Max-Age=1800

```
Set-Cookie: uid=034f1b705e094a04; Path=/; Version=1; Max-Age=1800
```
{ "progress":integer } /\* the uploading % \*/

## 4.5. Network Service

# **n** POST Resource URL: https://<snmp\_ip>/api/net/service ■ Curl Request: (Example: Enable SSH) curl -i -X POST -H "Content-Type: application/json" --cookie "trackid=43a46d1edff84557b893947e736ef20d;uid=034f1b705e094a04;nc=00000001;cnon ce=a0b9ac23463677df" -d ' {"ssh\_en":1}' -k http:// [snmp\_ip]/api/net/service **n** Request: POST <snmp\_ip>/api/net/service HTTP / 1.1 Host: localhost Cookie: trackid=ddc8369e9c91ae4dfba1d51441588a1d;uid=7a0aedfba1d514c9;nc=00000002;cnonc

```
e=69153d25a8a7a0ae
```
{

}

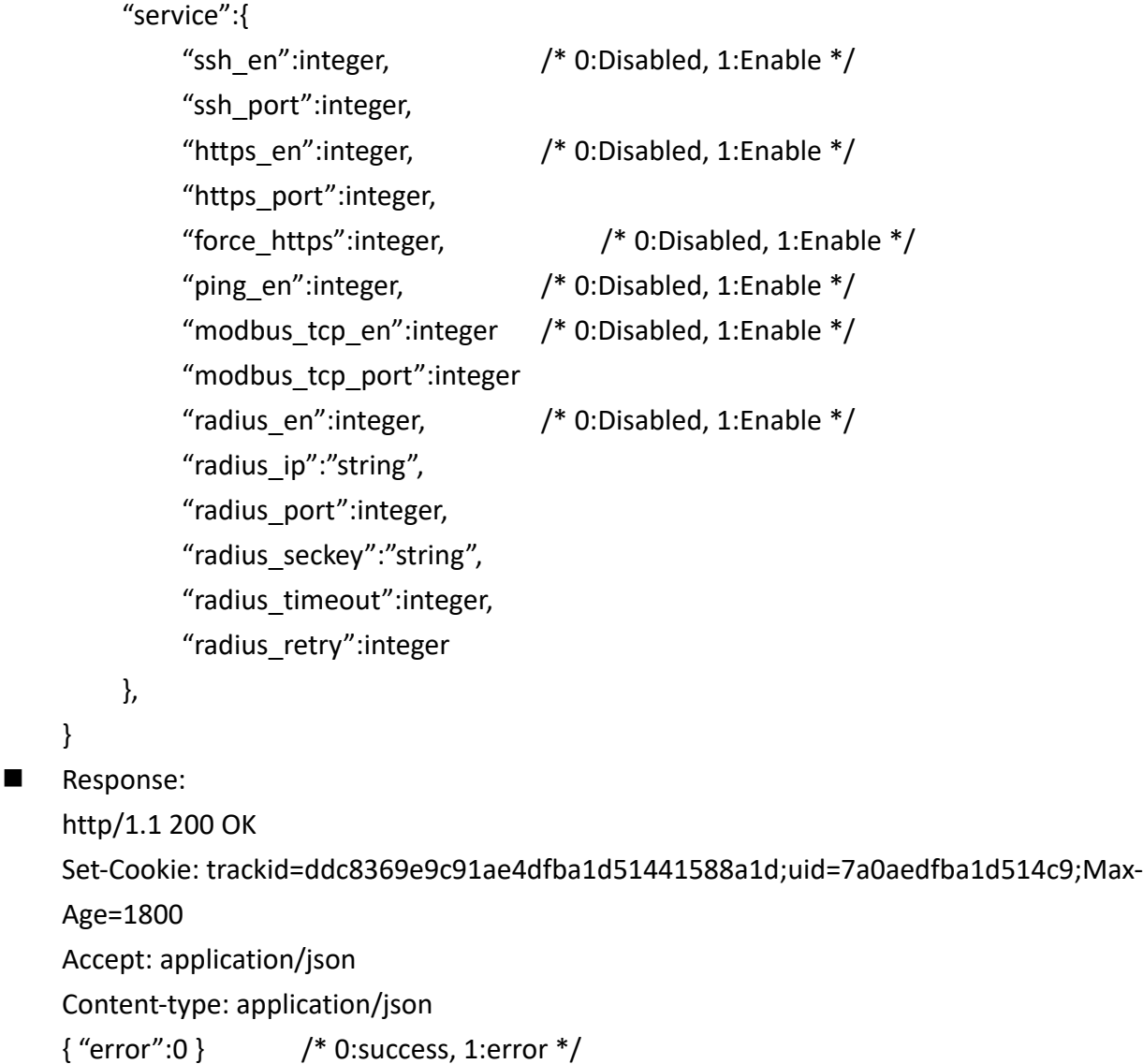

- **GET** 
	- **Nesource URL:**

GET <snmp\_ip>/api/net/service

- **n** Curl Request: curl -i -X GET -H "Content-Length: 0" --cookie "trackid=43a46d1edff84557b893947e736ef20d;uid=034f1b705e094a04;nc=00000001;cnon ce=a0b9ac23463677df" -k http://[snmp\_ip]/api/net/service
- Curl Response:

http/1.1 200 OK

```
Set-Cookie: trackid=43a46d1edff84557b893947e736ef20d; Path=/; Version=1; Max-
Age=1800
```

```
Set-Cookie: uid=034f1b705e094a04; Path=/; Version=1; Max-Age=1800
```
/\* refer POST content \*/

# 4.6. SNMP Setting

#### **POST**

- **Nesource URL:** 
	- https://<snmp\_ip>/api/net/snmp\_setting
- Curl Request: (Example: Enable SNMP) curl -i -X POST -H "Content-Type: application/json" --cookie "trackid=43a46d1edff84557b893947e736ef20d;uid=034f1b705e094a04;nc=00000001;cnon ce=a0b9ac23463677df" -d ' {"snmp\_en":1}' -k http://[snmp\_ip]/api/net/snmp\_setting

```
n Request:
```
POST <snmp\_ip>/api/net/snmp\_setting HTTP / 1.1

Host: localhost

Cookie:

```
trackid=ddc8369e9c91ae4dfba1d51441588a1d;uid=7a0aedfba1d514c9;nc=00000002;cnonc
e=69153d25a8a7a0ae
```
Accept: application/json

```
Content-type: application/json
```
{

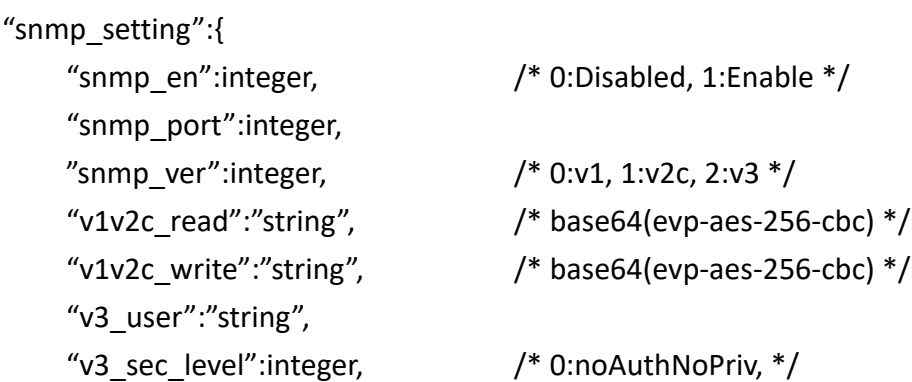

```
/* 1:authNoPriv, 2:authPriv */
             "v3 auth mode":integer, /* 0:MD5, 1:SHA */"v3_auth_passwd":"string", \qquad /* base64(evp-aes-256-cbc) */
             "v3 privacy mode":integer, / 0:DES, 1:AES */"v3 privacy passwd":"string" /* base64(evp-aes-256-cbc) */
         }
    }
\blacksquare Note 1 :
    base64(evp-aes-256-cbc) = base64(EVP-AES-256-CBC(password, key(trackid), iv(cnonce)))
n Response:
    http/1.1 200 OK
    Set-Cookie: trackid=ddc8369e9c91ae4dfba1d51441588a1d;uid=7a0aedfba1d514c9;Max-
    Age=1800
    Accept: application/json
    Content-type: application/json
    { "error":0 } /* 0:success, 1:error */
GET
Resource URL:
    GET <snmp_ip>/api /net/snmp_setting
n Curl Request:
    curl -i -X GET -H "Content-Length: 0" --cookie 
    "trackid=43a46d1edff84557b893947e736ef20d;uid=034f1b705e094a04;nc=00000001;cnon
    ce=a0b9ac23463677df" -k http://[snmp_ip]/api/net/snmp_setting
n Curl Response:
    http/1.1 200 OK
    Set-Cookie: trackid=43a46d1edff84557b893947e736ef20d; Path=/; Version=1; Max-
    Age=1800
    Set-Cookie: uid=034f1b705e094a04; Path=/; Version=1; Max-Age=1800
```
# 4.7. SNMP Trap Setting

```
POST
Resource URL:
    https://<snmp_ip>/api/net/snmp_trap
\blacksquare Curl Request: (Example: Modify tarp 1 ip address)
    curl -i -X POST -H "Content-Type: application/json" --cookie 
    "trackid=43a46d1edff84557b893947e736ef20d;uid=034f1b705e094a04;nc=00000001;cnon
    ce=a0b9ac23463677df" -d ' {"ip_address":["127.0.0.1","",",",",",",",",",",",",",",""]}' -
    k http://[snmp_ip]/api/net/snmp_trap
n Request:
    POST <snmp_ip>/api/net/snmp_trap HTTP / 1.1
    Host: localhost
    Cookie: 
    trackid=ddc8369e9c91ae4dfba1d51441588a1d;uid=7a0aedfba1d514c9;nc=00000002;cnonc
    e=69153d25a8a7a0ae
    Accept: application/json
    Content-type: application/json
    {
         "snmp trap":\{ /* array size is 16 */"ip_address":["string", ……],
             "evt lev":[integer, ......], / /* 0: Critical, 1:Warning, 2: Information */"trap_ver":[integer, ……], /* 0:v1, 1:v2c, 2:v3 */
             "desc":["string", ……]
         }
    }
    Response:
    http/1.1 200 OK
    Set-Cookie: trackid=ddc8369e9c91ae4dfba1d51441588a1d;uid=7a0aedfba1d514c9;Max-
    Age=1800
    Accept: application/json
    Content-type: application/json
    { "error":0 } /* 0:success, 1:error */
GET
Nesource URL:
    GET <snmp_ip>/api /net/snmp_trap
n Curl Request:
    curl -i -X GET -H "Content-Length: 0" --cookie 
    "trackid=43a46d1edff84557b893947e736ef20d;uid=034f1b705e094a04;nc=00000001;cnon
    ce=a0b9ac23463677df" -k http://[snmp_ip]/api/net/snmp_trap
```
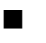

■ Curl Response:

http/1.1 200 OK

Set-Cookie: trackid=43a46d1edff84557b893947e736ef20d; Path=/; Version=1; Max-Age=1800

Set-Cookie: uid=034f1b705e094a04; Path=/; Version=1; Max-Age=1800

# 4.8. SNMP Trap Test

```
POST
 Nesource URL:
     https://<snmp_ip>/api/net/snmp_test
 ■ Curl Request: (Example: Send test trap 1)
     curl -i -X POST -H "Content-Type: application/json" --cookie 
     "trackid=43a46d1edff84557b893947e736ef20d;uid=034f1b705e094a04;nc=00000001;cnon
     ce=a0b9ac23463677df" -d ' {"send":1}' -k http://[snmp_ip]/api/net/snmp_test
 n Request:
     POST <snmp_ip>/api/net/snmp_test HTTP / 1.1
     Host: localhost
     Cookie: 
     trackid=ddc8369e9c91ae4dfba1d51441588a1d;uid=7a0aedfba1d514c9;nc=00000002;cnonc
     e=69153d25a8a7a0ae
     Accept: application/json
     Content-type: application/json
     {
          "send":integer/*0:nothing, 1~16: send test trap index (0 ~ 15). */}
 n Response:
     http/1.1 200 OK
     Set-Cookie: trackid=ddc8369e9c91ae4dfba1d51441588a1d;uid=7a0aedfba1d514c9;Max-
     Age=1800
     Accept: application/json
     Content-type: application/json
     { "error":0 } /* 0:success, 1:error */
```
# 5. General Setting

# 5.1. System Configuration

#### **POST**

Resource URL: https://<snmp\_ip>/api/setting/sys\_config ■ Curl Request: (Example: Send test trap 1) curl -i -X POST -H "Content-Type: application/json" --cookie "trackid=43a46d1edff84557b893947e736ef20d;uid=034f1b705e094a04;nc=00000001;cnon ce=a0b9ac23463677df" -d ' {"sys\_name":"SystemName"}' -k http://[snmp\_ip]/api/setting/sys\_config **n** Request: POST <snmp\_ip>/api/setting/sys\_config HTTP / 1.1 Host: localhost Cookie: trackid=ddc8369e9c91ae4dfba1d51441588a1d;uid=7a0aedfba1d514c9;nc=00000002;cnonc

e=69153d25a8a7a0ae

Accept: application/json

Content-type: application/json

{

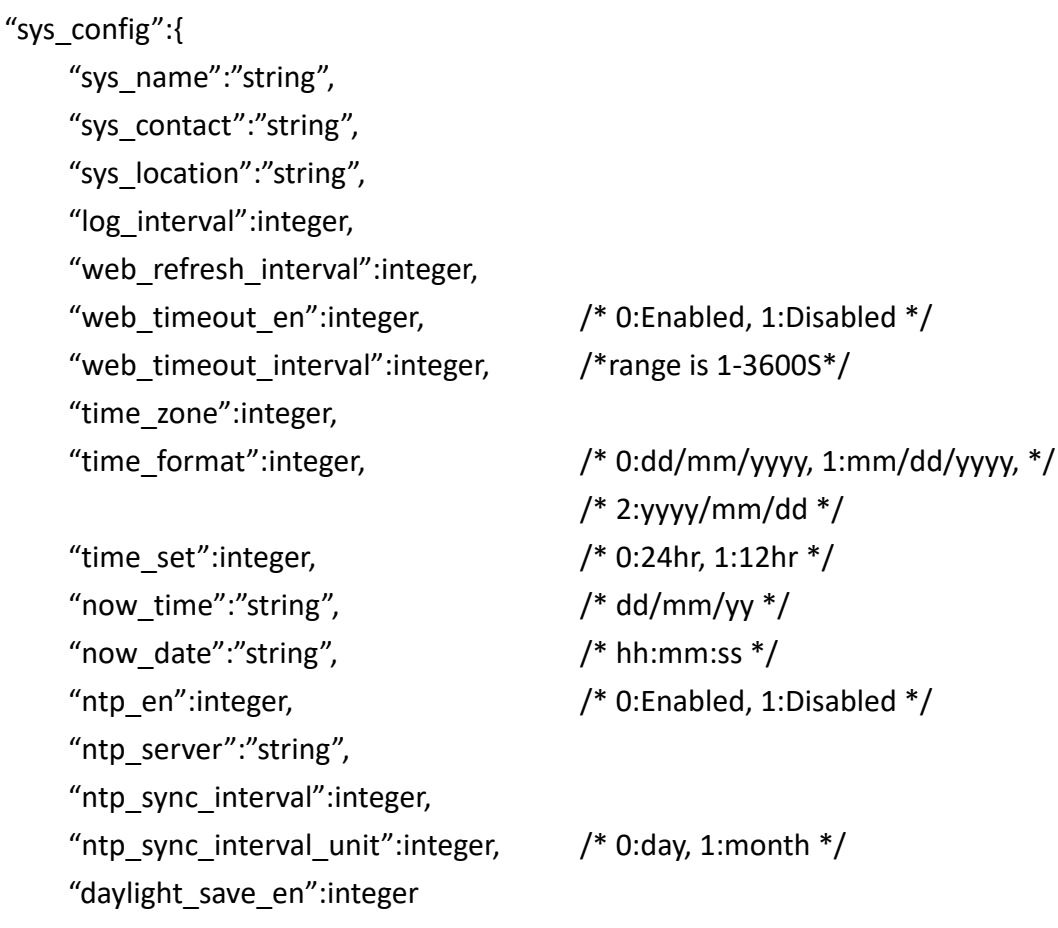

```
}
```
Response:

}

http/1.1 200 OK

Set-Cookie: trackid=ddc8369e9c91ae4dfba1d51441588a1d;uid=7a0aedfba1d514c9;Max-

Age=1800

Accept: application/json

Content-type: application/json

{ "error":0 } /\* 0:success, 1:error \*/

#### **GET**

Resource URL:

GET <snmp\_ip>/api /setting/sys\_config

**n** Curl Request:

curl -i -X GET -H "Content-Length: 0" --cookie

```
"trackid=43a46d1edff84557b893947e736ef20d;uid=034f1b705e094a04;nc=00000001;cnon
ce=a0b9ac23463677df" -k http://[snmp_ip]/api/setting/sys_config
```
■ Curl Response:

http/1.1 200 OK

Set-Cookie: trackid=43a46d1edff84557b893947e736ef20d; Path=/; Version=1; Max-

Age=1800

Set-Cookie: uid=034f1b705e094a04; Path=/; Version=1; Max-Age=1800

# 5.2. Authentication Configuration

```
POST
Nesource URL:
    https://<snmp_ip>/api/setting/auth_config
■ Curl Request: (Example: Send test trap 1)
    curl -i -X POST -H "Content-Type: application/json" --cookie 
    "trackid=43a46d1edff84557b893947e736ef20d;uid=034f1b705e094a04;nc=00000001;cnon
    ce=a0b9ac23463677df" -d ' {"admin":"admin"}' -k http://[snmp_ip]/api/setting/auth_config
n Request:
    POST <snmp_ip>/api/setting/auth_config HTTP / 1.1
    Host: localhost
    Cookie: 
    trackid=ddc8369e9c91ae4dfba1d51441588a1d;uid=7a0aedfba1d514c9;nc=00000002;cnonc
    e=69153d25a8a7a0ae
    Accept: application/json
    Content-type: application/json
    {
         "auth_config":{
             "admin_name":"string",
              "admin_password":"string" /* base64(evp-aes-256-cbc) */
         }
    }
    Response:
    http/1.1 200 OK
    Set-Cookie: trackid=ddc8369e9c91ae4dfba1d51441588a1d;uid=7a0aedfba1d514c9;Max-
    Age=1800
    Accept: application/json
    Content-type: application/json
    { "error":0 } /* 0:success, 1:error */
GET
■ Resource URL:
    GET <snmp_ip>/api /setting/auth_config
n Curl Request:
    curl -i -X GET -H "Content-Length: 0" --cookie 
    "trackid=43a46d1edff84557b893947e736ef20d;uid=034f1b705e094a04;nc=00000001;cnon
    ce=a0b9ac23463677df" -k http://[snmp_ip]/api/setting/auth_config
■ Curl Response:
    http/1.1 200 OK
    Set-Cookie: trackid=43a46d1edff84557b893947e736ef20d; Path=/; Version=1; Max-
```
Age=1800

Set-Cookie: uid=034f1b705e094a04; Path=/; Version=1; Max-Age=1800

## 5.3. iEC View Management

```
POST
Nesource URL:
    https://<snmp_ip>/api/setting/iec_mgmt
■ Curl Request: (Example: Send test trap 1)
    curl -i -X POST -H "Content-Type: application/json" --cookie 
    "trackid=43a46d1edff84557b893947e736ef20d;uid=034f1b705e094a04;nc=00000001;cnon
    ce=a0b9ac23463677df" -d ' {"iec_en":1}' -k http:// [snmp_ip]/api/setting/iec_mgmt
n Request:
    POST <snmp_ip>/api/setting/iec_mgmt HTTP / 1.1
    Host: localhost
    Cookie: 
    trackid=ddc8369e9c91ae4dfba1d51441588a1d;uid=7a0aedfba1d514c9;nc=00000002;cnonc
    e=69153d25a8a7a0ae
    Accept: application/json
    Content-type: application/json
    {
         "auth config":[
             "iec_en":integer, / / 0:Disabled, 1:Enable */"iec_server_ip":"string",
             "iec_server_port":"integer,
              "iec_server_password":"string" /* base64(evp-aes-256-cbc) */
         ]
    }
Response:
    http/1.1 200 OK
    Set-Cookie: trackid=ddc8369e9c91ae4dfba1d51441588a1d;uid=7a0aedfba1d514c9;Max-
    Age=1800
    Accept: application/json
    Content-type: application/json
    { "error":0 } /* 0:success, 1:error */
n GET
Resource URL:
    GET <snmp_ip>/api /setting/iec_mgmt
n Curl Request:
    curl -i -X GET -H "Content-Length: 0" --cookie 
    "trackid=43a46d1edff84557b893947e736ef20d;uid=034f1b705e094a04;nc=00000001;cnon
    ce=a0b9ac23463677df" -k http://[snmp_ip]/api/setting/iec_mgmt
■ Curl Response:
```
http/1.1 200 OK Set-Cookie: trackid=43a46d1edff84557b893947e736ef20d; Path=/; Version=1; Max-Age=1800 Set-Cookie: uid=034f1b705e094a04; Path=/; Version=1; Max-Age=1800

# 5.4. Maintenance

```
POST
 Resource URL:
     https://<snmp_ip>/api/setting/maintenance
 ■ Curl Request: (Example: reboot)
     curl -i -X POST -H "Content-Type: application/json" --cookie 
     "trackid=43a46d1edff84557b893947e736ef20d;uid=034f1b705e094a04;nc=00000001;cnon
     ce=a0b9ac23463677df" -d ' {"reset_default":2}' -k 
     http://[snmp_ip]/api/setting/maintenance
 ■ Curl Reugest:(Example:Firmware upgrade)
     curl -X POST -H "Accept: application/json" --cookie " 
     trackid=43a46d1edff84557b893947e736ef20d;uid=034f1b705e094a04;nc=00000001;cnonc
     e=a0b9ac23463677df " -F upload_file=@[file_path]/pdu.bin -k 
     http://[snmp_ip]/api/setting/maintenance/fw_update
 n Request:
     POST <snmp_ip>/api/setting/maintenance HTTP / 1.1
     Host: localhost
     Cookie: 
     trackid=ddc8369e9c91ae4dfba1d51441588a1d;uid=7a0aedfba1d514c9;nc=00000002;cnonc
     e=69153d25a8a7a0ae
     Accept: application/json
     Content-type: application/json
     {
          "maintenance":{
              "fw_update":\{ / * refer section 5.4.1 */},
               "reset default":integer, / * 0:do nothing, 1:reset to default without IP *//* 2:reboot */
                "suspend_schd":integer,
              "sys_version":"string" /*Read only*/
          }
     }
     Response:
     http/1.1 200 OK
     Set-Cookie: trackid=ddc8369e9c91ae4dfba1d51441588a1d;uid=7a0aedfba1d514c9;Max-
     Age=1800
     Accept: application/json
     Content-type: application/json
     { "error":0 } /* 0:success, 1:error */
 GET
```
Resource URL:

GET <snmp\_ip>/api /setting/maintenance

**n** Curl Request:

curl -i -X GET -H "Content-Length: 0" --cookie "trackid=43a46d1edff84557b893947e736ef20d;uid=034f1b705e094a04;nc=00000001;cnon ce=a0b9ac23463677df" -k http://[snmp\_ip]/api/setting/maintenance

**n** Curl Response:

http/1.1 200 OK

Set-Cookie: trackid=43a46d1edff84557b893947e736ef20d; Path=/; Version=1; Max-

Age=1800

Set-Cookie: uid=034f1b705e094a04; Path=/; Version=1; Max-Age=1800

## 5.4.1. Firmware Update

**POST** 

**n** Request:

POST <snmp\_ip>/api/setting/maintenance/fw\_update HTTP / 1.1 Host: localhost

Cookie:

trackid=ddc8369e9c91ae4dfba1d51441588a1d;uid=7a0aedfba1d514c9;nc=00000002;c nonce=69153d25a8a7a0ae

Content-Type: multipart/form-data; boundary=---------------------------xxxxxx…

Content-Disposition: form-data; filename=fw.bin

/\* file content \*/

Response:

http/1.1 200 OK

Set-Cookie:

trackid=ddc8369e9c91ae4dfba1d51441588a1d;uid=7a0aedfba1d514c9;Max-Age=1800

Accept: application/json

Content-type: application/json

- { "error":0 }
- **GET** 
	- **N** Resource URL: GET <snmp\_ip>/api/setting/maintenance/fw\_update
	- **n** Curl Request:

curl -i -X GET -H "Content-Length: 0" --cookie

"trackid=43a46d1edff84557b893947e736ef20d;uid=034f1b705e094a04;nc=00000001; cnonce=a0b9ac23463677df" -k http://[snmp\_ip]/api/setting/maintenance/fw\_update

**n** Curl Response:

http/1.1 200 OK

Set-Cookie: trackid=43a46d1edff84557b893947e736ef20d; Path=/; Version=1; Max-Age=1800

Set-Cookie: uid=034f1b705e094a04; Path=/; Version=1; Max-Age=1800

{ "progress":integer } /\* the uploading % \*/

# 5.5. Import/Export

### 5.5.1. Import

#### **POST**

- **n** Request:
	- POST <snmp\_ip>/api/setting /import HTTP / 1.1

Host: localhost

Cookie:

trackid=ddc8369e9c91ae4dfba1d51441588a1d;uid=7a0aedfba1d514c9;nc=00000002;c nonce=69153d25a8a7a0ae

Content-Type: multipart/form-data; boundary=---------------------------xxxxxx…

Content-Disposition: form-data; filename=config.xml

- /\* file content \*/
- **n** Response:

http/1.1 200 OK

Set-Cookie:

trackid=ddc8369e9c91ae4dfba1d51441588a1d;uid=7a0aedfba1d514c9;Max-Age=1800 Accept: application/json

- Content-type: application/json
- { "error":0 }

n GFT

- **Nesource URL:** GET <snmp\_ip>/api/setting/import
- **n** Curl Request:

curl -i -X GET -H "Content-Length: 0" --cookie

```
"trackid=43a46d1edff84557b893947e736ef20d;uid=034f1b705e094a04;nc=00000001;
cnonce=a0b9ac23463677df" -k http://[snmp_ip]/api/setting/import
```
### ■ Curl Response:

http/1.1 200 OK

Set-Cookie: trackid=43a46d1edff84557b893947e736ef20d; Path=/; Version=1; Max-Age=1800

```
Set-Cookie: uid=034f1b705e094a04; Path=/; Version=1; Max-Age=1800
```
Content-type: application/json

{ "progress":integer } /\* the uploading % \*/

# 5.5.2. Export

#### n GET

Resource URL: GET <snmp\_ip>/api/setting /export Host: localhost Cookie: trackid=ddc8369e9c91ae4dfba1d51441588a1d;uid=7a0aedfba1d514c9;nc=00000002;c nonce=69153d25a8a7a0ae Response: http/1.1 200 OK

Set-Cookie:

trackid=ddc8369e9c91ae4dfba1d51441588a1d;uid=7a0aedfba1d514c9;Max-Age=1800 Accept: application/json

Content-type: application/json

Contect-Desposition: attachment; filename=conf\_file.xml

/\* file content \*/

## 5.6. Configure SMTP Server

```
POST
```
- Resource URL:
	- https://<snmp\_ip>/api/setting/smtp
- Curl Request: (Example: Modify smtp ip address) curl -i -X POST -H "Content-Type: application/json" --cookie "trackid=43a46d1edff84557b893947e736ef20d;uid=034f1b705e094a04;nc=00000001;cnon ce=a0b9ac23463677df" -d ' {"smtp\_ip":"120.0.0.1"}' -k http://[snmp\_ip]/api/setting/smtp

#### **n** Request:

POST <snmp\_ip>/api/setting/smtp HTTP / 1.1

Host: localhost

Cookie:

trackid=ddc8369e9c91ae4dfba1d51441588a1d;uid=7a0aedfba1d514c9;nc=00000002;cnonc e=69153d25a8a7a0ae

Accept: application/json

Content-type: application/json

```
{
```
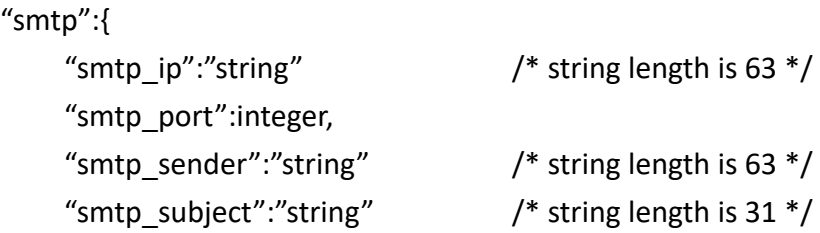

```
 "smtp_auth_en":integer,
             "smtp auth user":"string", / * string length is 31 */ "smtp_auth_passwd":"string" /* string length is 31, base64(evp-aes-256-cbc) */
         }
    }
Response:
    http/1.1 200 OK
    Set-Cookie: trackid=ddc8369e9c91ae4dfba1d51441588a1d;uid=7a0aedfba1d514c9;Max-
    Age=1800
    Accept: application/json
    Content-type: application/json
    { "error":0 } /* 0:success, 1:error */
GET
Resource URL:
    GET <snmp_ip>/api /setting/smtp
n Curl Request:
    curl -i -X GET -H "Content-Length: 0" --cookie 
    "trackid=43a46d1edff84557b893947e736ef20d;uid=034f1b705e094a04;nc=00000001;cnon
    ce=a0b9ac23463677df" -k http://[snmp_ip]/api/setting/smtp
n Curl Response:
    http/1.1 200 OK
    Set-Cookie: trackid=43a46d1edff84557b893947e736ef20d; Path=/; Version=1; Max-
    Age=1800
    Set-Cookie: uid=034f1b705e094a04; Path=/; Version=1; Max-Age=1800
```
# 5.7. Email Notification Setting

```
POST
Resource URL:
    https://<snmp_ip>/api/setting/mail_notify
■ Curl Request: (Example: modify mail 1 type)
    curl -i -X POST -H "Content-Type: application/json" --cookie 
    "trackid=43a46d1edff84557b893947e736ef20d;uid=034f1b705e094a04;nc=00000001;cnon
    ce=a0b9ac23463677df" -d ' {"reset_mail_type":[1,0,0,0,0,0,0,0,0,0,0,0,0,0,0,0]}' -k 
    http://[snmp_ip]/api/setting/mail_notify
n Request:
    POST <snmp_ip>/api/setting/mail_notify HTTP / 1.1
    Host: localhost
    Cookie: 
    trackid=ddc8369e9c91ae4dfba1d51441588a1d;uid=7a0aedfba1d514c9;nc=00000002;cnonc
    e=69153d25a8a7a0ae
    Accept: application/json
    Content-type: application/json
    {
         "mail_notify":\{ /* array size is 16 *
              "recv_address":["string", ……],
              "mail_type": [integer, ......], /*0:none, 1:events, 2:events/status*/
              "evt lev":[integer, ......], /* 0: Critical, 1:Warning, 2: Information */"desc":["string", ……]
         }
    }
    Response:
    http/1.1 200 OK
    Set-Cookie: trackid=ddc8369e9c91ae4dfba1d51441588a1d;uid=7a0aedfba1d514c9;Max-
    Age=1800
    Accept: application/json
    Content-type: application/json
    { "error":0 } /* 0:success, 1:error */
GET
Nesource URL:
    GET <snmp_ip>/api /setting/email_notify
n Curl Request:
    curl -i -X GET -H "Content-Length: 0" --cookie 
    "trackid=43a46d1edff84557b893947e736ef20d;uid=034f1b705e094a04;nc=00000001;cnon
    ce=a0b9ac23463677df" -k http://[snmp_ip]/api/setting/email_notify
```
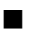

■ Curl Response:

http/1.1 200 OK

Set-Cookie: trackid=43a46d1edff84557b893947e736ef20d; Path=/; Version=1; Max-Age=1800

Set-Cookie: uid=034f1b705e094a04; Path=/; Version=1; Max-Age=1800

# 5.8. Send Test Mail

```
POST
    n Resource URL:
         https://<snmp_ip>/api/setting/test_mail
    ■ Curl Request: (Example: send test mail 1)
         curl -i -X POST -H "Content-Type: application/json" --cookie 
         "trackid=43a46d1edff84557b893947e736ef20d;uid=034f1b705e094a04;nc=00000001;cnon
         ce=a0b9ac23463677df" -d ' {"send":1}' -k http://[snmp_ip]/api/setting/test_mail
    n Request:
         POST <snmp_ip>/api/net/snmp_test HTTP / 1.1
         Host: localhost
         Cookie: 
         trackid=ddc8369e9c91ae4dfba1d51441588a1d;uid=7a0aedfba1d514c9;nc=00000002;cnonc
         e=69153d25a8a7a0ae
         Accept: application/json
         Content-type: application/json
         {
             "send": integer /*0:nothing, 1~16: send test trap index (0 ~ 15). */}
    n Response:
         http/1.1 200 OK
         Set-Cookie: trackid=ddc8369e9c91ae4dfba1d51441588a1d;uid=7a0aedfba1d514c9;Max-
         Age=1800
         Accept: application/json
         Content-type: application/json
         { "error":0 } /* 0:success, 1:error */
5.9. Local User
```
- **POST** 
	- Resource URL:
		- https://<snmp\_ip>/api/setting/local\_user
	- Curl Request: (Example: send test mail 1) curl -i -X POST -H "Content-Type: application/json" --cookie "trackid=43a46d1edff84557b893947e736ef20d;uid=034f1b705e094a04;nc=00000001;cnon ce=a0b9ac23463677df" -d ' {"name":["test1","","","","","","",""]}' -k http://[snmp\_ip]/api/setting/local\_user
	- **n** Request: POST <snmp\_ip>/api/setting/local\_user HTTP / 1.1 Host: localhost

```
Cookie: 
    trackid=ddc8369e9c91ae4dfba1d51441588a1d;uid=7a0aedfba1d514c9;nc=00000002;cnonc
    e=69153d25a8a7a0ae
    Accept: application/json
    Content-type: application/json
    {
         "local_user":{
              "name":["string", .......], /* array size 8*/"password":"string", \frac{1}{2} /* base64(evp-aes-256-cbc) */
              "privilege":integer, /* 2: Outlet Manager, 1:User */
              "bitmap":[[integer, ......],......[integer, ......]] /* array size 8 * 128 *//* 16PDU * 64Port = 1024bits = 8 * 128 */
         }
    }
  Response:
  http/1.1 200 OK
  Set-Cookie: trackid=ddc8369e9c91ae4dfba1d51441588a1d;uid=7a0aedfba1d514c9;Max-
  Age=1800
  Accept: application/json
  Content-type: application/json
  { "error":0 } /* 0:success, 1:error */
GET
■ Resource URL:
    GET <snmp_ip>/api /setting/local_user
n Curl Request:
    curl -i -X GET -H "Content-Length: 0" --cookie 
    "trackid=43a46d1edff84557b893947e736ef20d;uid=034f1b705e094a04;nc=00000001;cnon
    ce=a0b9ac23463677df" -k http://[snmp_ip]/api/setting/local_user
■ Curl Response:
    http/1.1 200 OK
    Set-Cookie: trackid=43a46d1edff84557b893947e736ef20d; Path=/; Version=1; Max-
    Age=1800
    Set-Cookie: uid=034f1b705e094a04; Path=/; Version=1; Max-Age=1800
```
# 5.10. Radius User

```
POST
 Resource URL:
      https://<snmp_ip>/api/setting/radius_user
 ■ Curl Request: (Example: send test mail 1)
      curl -i -X POST -H "Content-Type: application/json" --cookie 
      "trackid=43a46d1edff84557b893947e736ef20d;uid=034f1b705e094a04;nc=00000001;cnon
      ce=a0b9ac23463677df" -d ' {"name":["test1","","","","","","",""]}' -k 
      http://[snmp_ip]/api/setting/radius_user
 n Request:
      POST <snmp_ip>/api/setting/radius_user HTTP / 1.1
      Host: localhost
      Cookie: 
      trackid=ddc8369e9c91ae4dfba1d51441588a1d;uid=7a0aedfba1d514c9;nc=00000002;cnonc
      e=69153d25a8a7a0ae
      Accept: application/json
      Content-type: application/json
      {
           "radius_user":{
               "name":"string",
               "privilege":integer, /* 2: Outlet Manager, 1:User */
               "bitmap":[[integer, ......],......[integer, ......]] /* array size 8 * 128 */
                                      /* 16PDU * 64Port = 1024bits = 8 * 128 */
          }
      }
 Response:
      http/1.1 200 OK
      Set-Cookie: trackid=ddc8369e9c91ae4dfba1d51441588a1d;uid=7a0aedfba1d514c9;Max-
      Age=1800
      Accept: application/json
      Content-type: application/json
      { "error":0 } /* 0:success, 1:error */
 GET
      Resource URL:
      GET <snmp_ip>/api /setting/radius_user
 n Curl Request:
      curl -i -X GET -H "Content-Length: 0" --cookie 
      "trackid=43a46d1edff84557b893947e736ef20d;uid=034f1b705e094a04;nc=00000001;cnon
```
ce=a0b9ac23463677df" -k http://[snmp\_ip]/api/setting/radius\_user

**n** Curl Response: http/1.1 200 OK Set-Cookie: trackid=43a46d1edff84557b893947e736ef20d; Path=/; Version=1; Max-Age=1800 Set-Cookie: uid=034f1b705e094a04; Path=/; Version=1; Max-Age=1800

# 6. Logs

## 6.1. System Log

Get system log.

**n** Request URL:

https://<snmp\_ip>/api/logs/sys\_log

**n** Request:

GET

<snmp\_ip>/api/logs/sys\_log?startIdx=integer&displayNum=integer&eventLevel=integer&lang=en \_US&time1=dd/mm/yyyy&time2=dd/mm/yyyy HTTP 1.1

Host: localhost

Cookie:

trackid=ddc8369e9c91ae4dfba1d51441588a1d;uid=7a0aedfba1d514c9;nc=00000002;cnonce=69 153d25a8a7a0ae

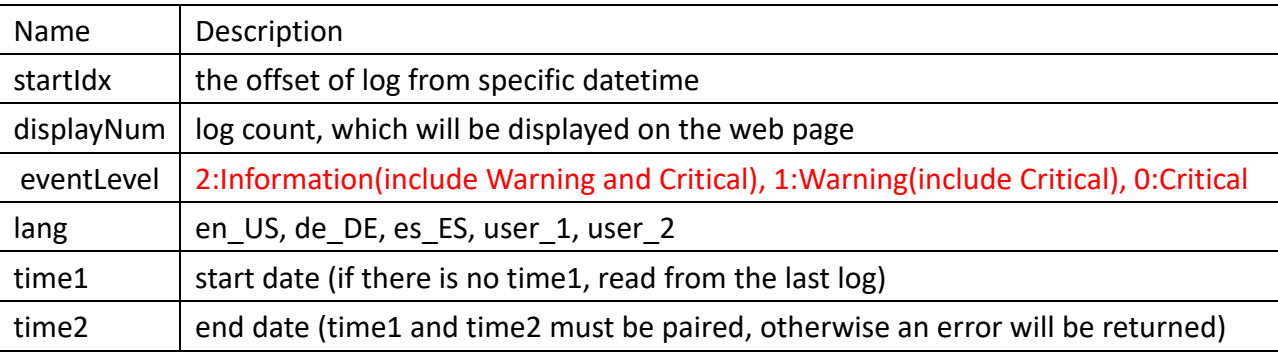

**n** Request:

```
HTTP/1.1 200 OK
```
Set-Cookie: trackid=ddc8369e9c91ae4dfba1d51441588a1d;uid=7a0aedfba1d514c9;Max-

Age=1800

Accept: application/json

Content-type: application/json

{

```
"total_count":integer,
```
"return\_count":integer,

"log\_data":[

```
{
```
"date":"string",  $\frac{1}{2}$  /\* data is returned from startIdx  $\frac{1}{2}$ /

"time":"string",

"log\_level":integer,  $/$ \* refer eventLevel \*/

"description":"string"

```
},
……
```
]
```
}
```
### 6.2. Event Log

Get event log.

- **n** Request URL: https://<snmp\_ip>/api/logs/evt\_log
- **n** Request:

GET

<snmp\_ip>/api/logs/evt\_log?startIdx=integer&displayNum=integer&eventLevel=integer&dev=stri ng&lang=en\_US&time1=dd/mm/yyyy&time2=dd/mm/yyyy HTTP 1.1

Host: localhost

Cookie:

trackid=ddc8369e9c91ae4dfba1d51441588a1d;uid=7a0aedfba1d514c9;nc=00000002;cnonce=69 153d25a8a7a0ae

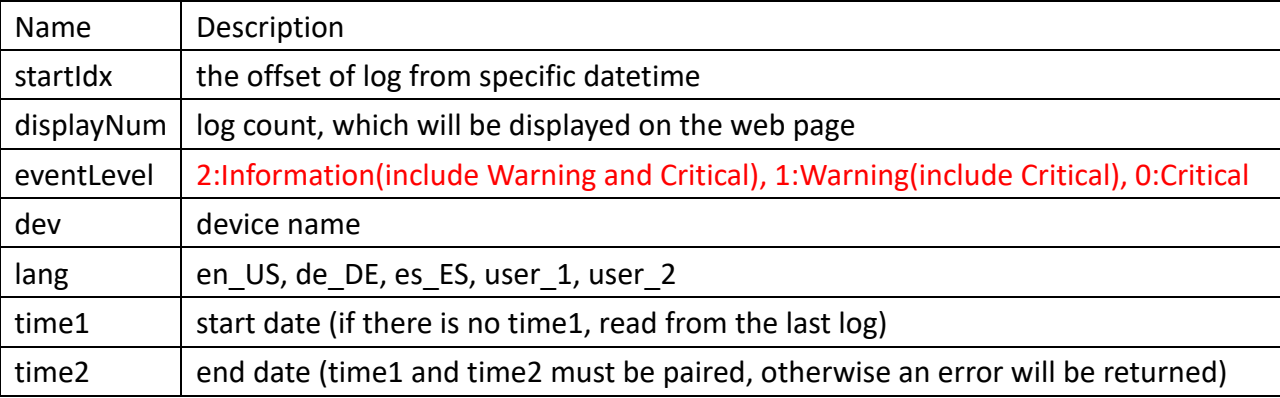

Request:

```
HTTP/1.1 200 OK
```
Set-Cookie: trackid=ddc8369e9c91ae4dfba1d51441588a1d;uid=7a0aedfba1d514c9;Max-

Age=1800

Accept: application/json

Content-type: application/json

{

```
"total_count":integer,
```
"return\_count":integer,

"log\_data":[

```
{
```
"date":"string",  $\frac{1}{2}$  /\* data is returned from startIdx  $\frac{1}{2}$ /

```
"time":"string",
```

```
"log_level":integer, /* refer eventLevel */
```

```
"description":"string"
```
}, ……

]

}

## 6.3. Inlet History Log

Get inlet event log.

- **n** Request URL: https://<snmp\_ip>/api/logs/inlet\_log
- **n** Request:

**GET** 

<snmp\_ip>/api/logs/inlet\_log?startIdx=integer&displayNum=integer&eventLevel=integer&dev\_id x=integer&lang=en\_US&time1=dd/mm/yyyy&time2=dd/mm/yyyy HTTP 1.1 Host: localhost

Cookie:

trackid=ddc8369e9c91ae4dfba1d51441588a1d;uid=7a0aedfba1d514c9;nc=00000002;cnonce=69 153d25a8a7a0ae

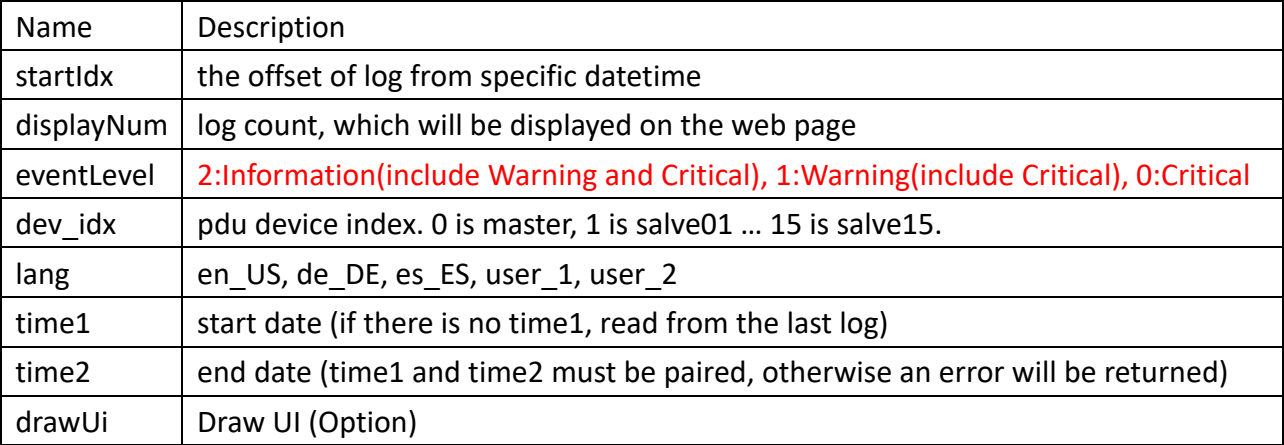

**n** Request:

HTTP/1.1 200 OK

Set-Cookie: trackid=ddc8369e9c91ae4dfba1d51441588a1d;uid=7a0aedfba1d514c9;Max-

Age=1800

Accept: application/json

Content-type: application/json

{

```
"total_count":integer,
```
"return\_count":integer,

"log\_data":[

{

```
"date":"string", \frac{1}{2} /* data is returned from startIdx \frac{1}{2}
```

```
"time":"string",
"pdu":"string",
```

```
"power":integer,
```

```
"power_max":integer,
```

```
"energy":integer,
```

```
"current_ph1_b1":integer,
              " current_ph1_b2":integer,
              " current_ph1":integer,
              " current_ph1_max":integer,
              "current_ph2_b1":integer,
              " current_ph2_b2":integer,
              " current_ph2":integer,
              " current_ph2_max":integer,
              "current_ph3_b1":integer,
              " current_ph3_b2":integer,
              " current_ph3":integer,
              " current_ph3_max":integer,
              "volt_ph1":integer,
              "volt_ph2":integer,
              "volt_ph3":integer,
              "pf_ph1_b1":integer,
              "pf_ph1_b2":integer,
              "pf_ph2_b1":integer,
              "pf_ph2_b2":integer,
              "pf_ph3_b1":integer,
              "pf_ph3_b2":integer,
              "freq_ph1":integer,
              "freq_ph2":integer,
              "freq_ph3":integer,
              "dev idx":integer /* When draw UI = 1*/},
         ……
    ]
}
```
# 6.4. Outlet History Log

Get outlet event log.

**n** Request URL: https://<snmp\_ip>/api/logs/outlet\_log

**n** Request:

**GET** 

```
<snmp_ip>/api/
```
logs/outlet\_log?startIdx=integer&displayNum=integer&eventLevel=integer&dev\_idx=integer&ole t dev=integer&lang=en\_US&time1=dd/mm/yyyy&time2=dd/mm/yyyy HTTP 1.1 Host: localhost

Cookie:

trackid=ddc8369e9c91ae4dfba1d51441588a1d;uid=7a0aedfba1d514c9;nc=00000002;cnonce=69

#### 153d25a8a7a0ae

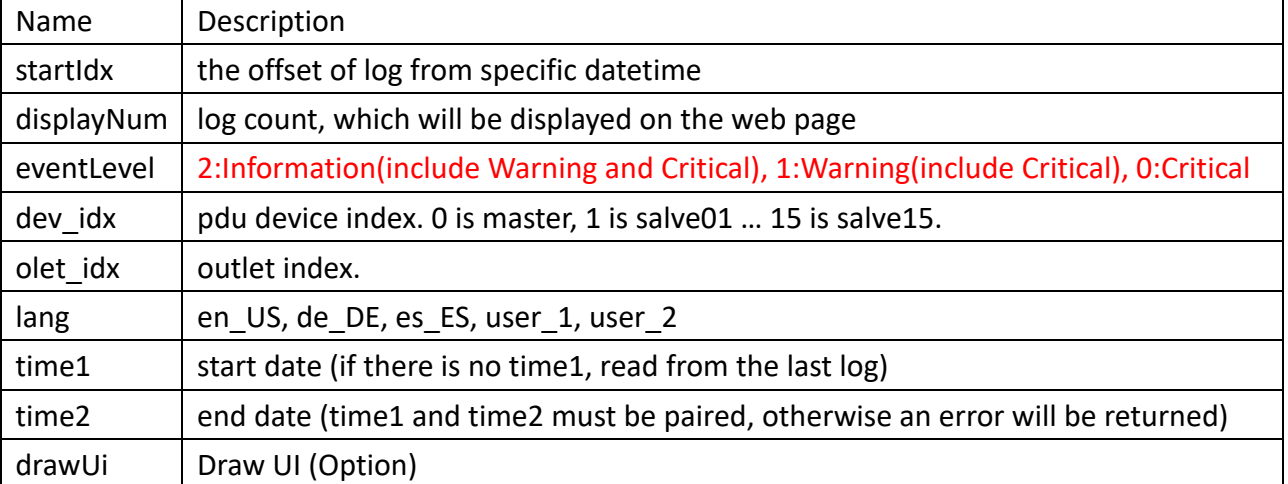

**n** Request:

```
HTTP/1.1 200 OK
```
Set-Cookie: trackid=ddc8369e9c91ae4dfba1d51441588a1d;uid=7a0aedfba1d514c9;Max-

Age=1800

Accept: application/json

Content-type: application/json

{

```
"total_count":integer,
```
"return\_count":integer,

"log\_data":[

},

]

}

{

```
"date":"string", /* data is returned from startIdx */
    "time":"string",
    "pdu":"string",
    "outlet":"string",
    "power":integer,
    "power_max":integer
    "energy":integer,
    "current":integer,
    "pf":integer,
    "freq":integer,
    "dev idx": integer, / When draw UI = 1*/"olet_idx":integer /* When draw UI = 1*/……
```
## 6.5. Environment Log

Get inlet event log.

**n** Request URL:

https://<snmp\_ip>/api/logs/emd\_log

**n** Request:

GET

<snmp\_ip>/api/logs/emd\_log?startIdx=integer&displayNum=integer&eventLevel=integer&dev\_id x=integer&emd\_idx=integer&lang=en\_US&time1=dd/mm/yyyy&time2=dd/mm/yyyy HTTP 1.1 Host: localhost

Cookie:

trackid=ddc8369e9c91ae4dfba1d51441588a1d;uid=7a0aedfba1d514c9;nc=00000002;cnonce=69 153d25a8a7a0ae

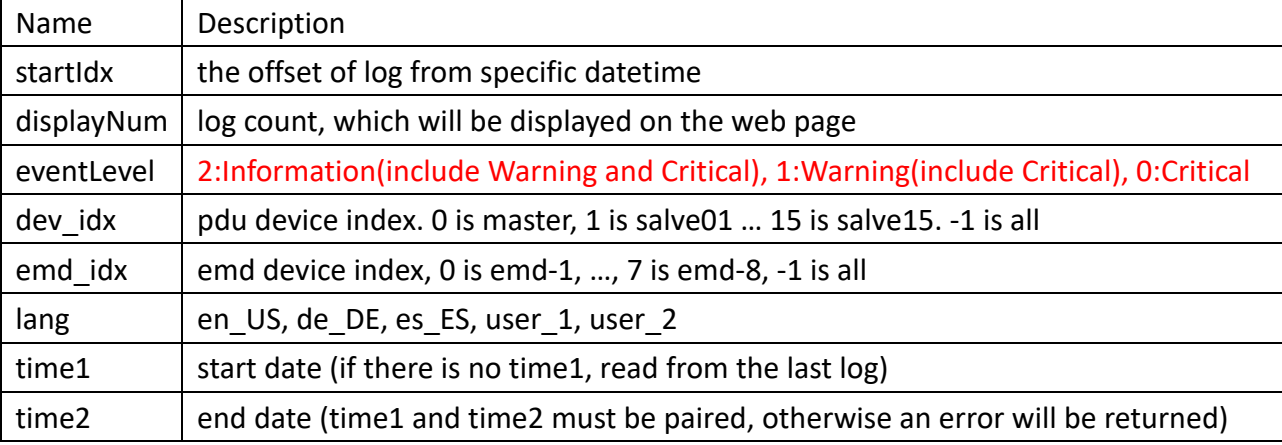

**n** Request:

```
HTTP/1.1 200 OK
```
Set-Cookie: trackid=ddc8369e9c91ae4dfba1d51441588a1d;uid=7a0aedfba1d514c9;Max-

Age=1800

Accept: application/json

Content-type: application/json

{

```
"total_count":integer,
```
"return\_count":integer,

"log\_data":[

{

"date":"string", /\* data is returned from startIdx \*/

```
"time":"string",
"dev_idx":integer,
"emd_idx":integer,
"temp":integer,
```
"humi":integer,

```
},
```

```
……
     ]
}
```
# 6.6. Syslog Setting

```
POST
■ Resource URL:
    https://<snmp_ip>/api/logs/syslog_setting
■ Curl Request: (Example: enable syslog)
    curl -i -X POST -H "Content-Type: application/json" --cookie 
    "trackid=43a46d1edff84557b893947e736ef20d;uid=034f1b705e094a04;nc=00000001;cnon
    ce=a0b9ac23463677df" -d ' {"sys_evt_log":{"sys_evt_log_en":0}}' -k 
    http://[snmp_ip]/api/logs/syslog_setting
n Request:
    POST <snmp_ip>/api/logs/syslog_setting HTTP / 1.1
    Host: localhost
    Cookie: 
    trackid=ddc8369e9c91ae4dfba1d51441588a1d;uid=7a0aedfba1d514c9;nc=00000002;cnonc
    e=69153d25a8a7a0ae
    Accept: application/json
    Content-type: application/json
    {
         "syslog_settting":{
              "sys_evt_log":{
                   "sys_evt_log_en":integer, / * 0:Disabled, 1:Enable */
                  "ip_address":"string",
                  "port":integer
              },
              "his_log":{
                  "his log en":integer, /* 0:Disabled, 1:Enable */
```
} Response: http/1.1 200 OK Set-Cookie: trackid=ddc8369e9c91ae4dfba1d51441588a1d;uid=7a0aedfba1d514c9;Max-Age=1800

"ip\_address":"string",

"port":integer

Accept: application/json

}

}

Content-type: application/json

{ "error":0 } /\* 0:success, 1:error \*/

**GET** 

**Nesource URL:** 

GET <snmp\_ip>/api /logs/syslog\_setting

#### ■ Curl Request:

curl -i -X GET -H "Content-Length: 0" --cookie "trackid=43a46d1edff84557b893947e736ef20d;uid=034f1b705e094a04;nc=00000001;cnon ce=a0b9ac23463677df" -k http://[snmp\_ip]/api/logs/syslog\_setting

**n** Curl Response:

http/1.1 200 OK

Set-Cookie: trackid=43a46d1edff84557b893947e736ef20d; Path=/; Version=1; Max-

Age=1800

Set-Cookie: uid=034f1b705e094a04; Path=/; Version=1; Max-Age=1800

/\* refer POST content \*/

## 6.7. Clear and Save Log

- 6.7.1. Save Log
- 6.7.2. Save system log.
	- Resource URL: https://<snmp\_ip>/api/ logs/save\_log/sys\_log
	- **n** Request:

GET < snmp \_ip>/api/logs/save\_log/sys\_log?lang=en\_US HTTP 1.1

Host: localhost

Cookie:

trackid=ddc8369e9c91ae4dfba1d51441588a1d;uid=7a0aedfba1d514c9;nc=00000002;c nonce=69153d25a8a7a0ae

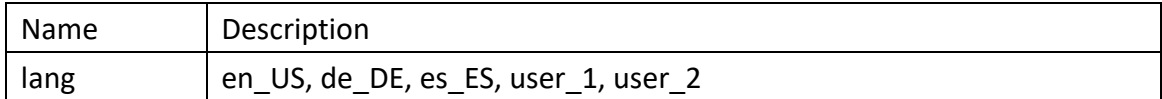

Response:

HTTP/1.1 200 OK

Set-Cookie:

trackid=ddc8369e9c91ae4dfba1d51441588a1d;uid=7a0aedfba1d514c9;Max-Age=1800 Content-type: text/csv

Content-Disposition: attachment; filename=SystemLog.csv

/\* file contect \*/

6.7.3. Save event log.

Resource URL:

https://<snmp\_ip>/api/logs/save\_log/evt\_log

Resource URL:

GET < snmp \_ip>/api/logs/save\_log/evt\_log?lang=en\_US HTTP 1.1

Host: localhost

Cookie:

trackid=ddc8369e9c91ae4dfba1d51441588a1d;uid=7a0aedfba1d514c9;nc=00000002;c nonce=69153d25a8a7a0ae

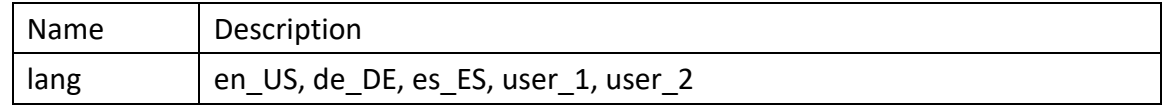

Response:

HTTP/1.1 200 OK

Set-Cookie:

trackid=ddc8369e9c91ae4dfba1d51441588a1d;uid=7a0aedfba1d514c9;Max-Age=1800 Content-type: text/csv

Content-Disposition: attachment; filename=EventLog.csv

/\* file contect

## 6.7.4. Save inlet log.

Resource URL:

https://<snmp\_ip>/api/logs/save\_log/inlet\_log

■ Resource URL:

GET < snmp \_ip>/api/logs/save\_log/inlet\_log?lang=en\_US HTTP 1.1

Host: localhost

Cookie:

trackid=ddc8369e9c91ae4dfba1d51441588a1d;uid=7a0aedfba1d514c9;nc=00000002;c nonce=69153d25a8a7a0ae

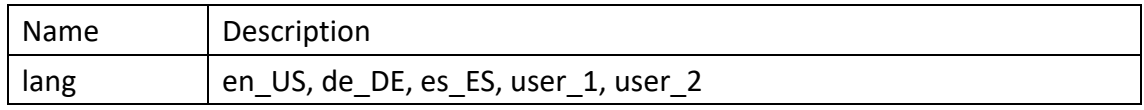

**n** Response:

HTTP/1.1 200 OK

Set-Cookie:

trackid=ddc8369e9c91ae4dfba1d51441588a1d;uid=7a0aedfba1d514c9;Max-Age=1800 Content-type: text/csv

Content-Disposition: attachment; filename=InletHistoryLog.csv

/\* file contect

# 6.7.5. Save outlet log.

Resource URL:

https://<snmp\_ip>/api/logs/save\_log/outlet\_log

**Resource URL:** 

GET < snmp ip>/api/logs/save\_log/outlet\_log?lang=en\_US HTTP 1.1 Host: localhost

Cookie:

trackid=ddc8369e9c91ae4dfba1d51441588a1d;uid=7a0aedfba1d514c9;nc=00000002;c nonce=69153d25a8a7a0ae

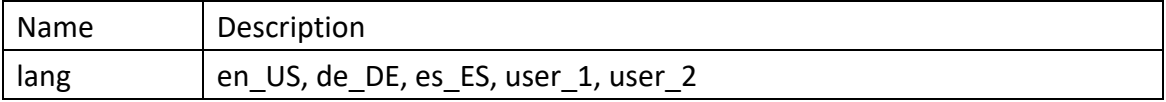

Response:

HTTP/1.1 200 OK

Set-Cookie:

trackid=ddc8369e9c91ae4dfba1d51441588a1d;uid=7a0aedfba1d514c9;Max-Age=1800 Content-type: text/csv

Content-Disposition: attachment; filename=OutletHistoryLog.csv

/\* file contect

### 6.7.6. Save emd log.

Resource URL:

https://<snmp\_ip>/api/logs/save\_log/emd\_log

■ Resource URL:

GET < snmp \_ip>/api/logs/save\_log/emd\_log?lang=en\_US HTTP 1.1

Host: localhost

Cookie:

trackid=ddc8369e9c91ae4dfba1d51441588a1d;uid=7a0aedfba1d514c9;nc=00000002;c

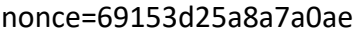

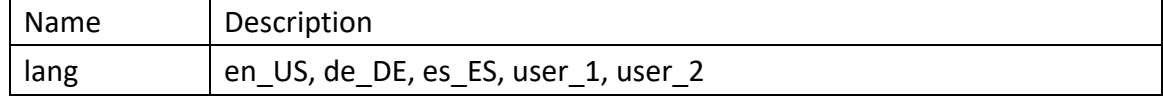

Response:

HTTP/1.1 200 OK

Set-Cookie:

trackid=ddc8369e9c91ae4dfba1d51441588a1d;uid=7a0aedfba1d514c9;Max-Age=1800

Content-type: text/csv

Content-Disposition: attachment; filename=EmdHistoryLog.csv

/\* file contect

#### 6.7.7. Clear Log

Clear system log, event log and inlet history log and outlet history log and env log.

■ Resource URL:

https://<snmp\_ip>/api/logs/delete\_log

 $R$  Resource URL:

DELETE < snmp

\_ip>/api/logs/delete\_log?sys\_log=integer&evt\_log=integer&inlet\_log=integer&outlet\_log=in teger&emd\_log=integer HTTP 1.1

Host: localhost

Cookie:

trackid=ddc8369e9c91ae4dfba1d51441588a1d;uid=7a0aedfba1d514c9;nc=00000002;cnonc e=69153d25a8a7a0ae

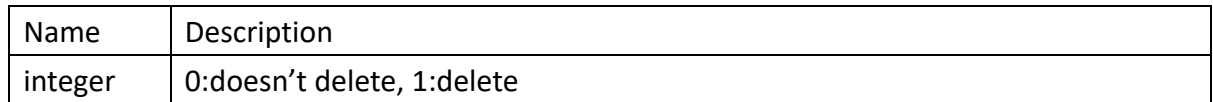

**n** Response:

HTTP/1.1 200 OK

Set-Cookie: trackid=ddc8369e9c91ae4dfba1d51441588a1d;uid=7a0aedfba1d514c9;Max-

Age=1800

Content-type: application/json

Accept: application/json

Content-type: application/json

{ "error":integer } /\* 0:success, 1:error \*/

# 7. Advanced

## 7.1. Multi-Language

#### 7.1.1. Web and Event string

```
\blacksquare POST language #1
```

```
Nesource URL:
    https://<snmp_ip>/api/advance/multi_lang/string_conf?lang=1
n Request:
    POST <snmp_ip>/api advance/multi_lang/string_conf?lang=1 HTTP / 1.1
    Host: localhost
    Cookie: 
    trackid=ddc8369e9c91ae4dfba1d51441588a1d;uid=7a0aedfba1d514c9;nc=00000002;c
    nonce=69153d25a8a7a0ae
    Accept: application/json
    Content-type: application/json
    {
         ".lang_config":{
             "usr_1_name":"string",
             "usr_1_enable":integer, / * 0:disabled, 1:enabled */
              "serial":integer
             "timestamp":"string" /* 2020-02-06T03:32:34.519Z */
         },
         "web":{
             "key1":"string",
             "key2":"string",
             ……
         },
         "event":{
             "key1":"string",
             "key2":"string",
             ……
         }
    }
    key1 to keyn in web object will be replaced by Appendix 2. Page String List.
    key1 to keyn in event object will be replaced by id field of langEventList in Appendix 3.
n Response:
```
http/1.1 200 OK Set-Cookie:

```
trackid=ddc8369e9c91ae4dfba1d51441588a1d;uid=7a0aedfba1d514c9;Max-Age=1800
    Accept: application/json
    Content-type: application/json
    { "error":0 } /* 0:success, 1:error */
POST language #2
■ Resource URL:
    https://<snmp_ip>/api/advance/multi_lang/string_conf?lang=2
n Request:
    POST <snmp_ip>/api advance/multi_lang/string_conf?lang=2 HTTP / 1.1
    Host: localhost
    Cookie: 
    trackid=ddc8369e9c91ae4dfba1d51441588a1d;uid=7a0aedfba1d514c9;nc=00000002;c
    nonce=69153d25a8a7a0ae
    Accept: application/json
    Content-type: application/json
    {
         ".lang_config":{
             "usr_2_name":"string",
             "usr_2_enable":integer, /* 0:disabled, 1:enabled */
             "serial":integer
             "timestamp":"string" /* 2020-02-06T03:32:34.519Z */
         },
         "web":{
             "key1":"string",
             "key2":"string",
             ……
         },
         "event":{
             "key1":"string",
             "key2":"string",
             ……
        }
    }
```
key1 to keyn in web object will be replaced by Appendix 2. Page String List. key1 to keyn in event object will be replaced by id field of langEventList in Appendix 3.

#### **n** Response:

http/1.1 200 OK Set-Cookie: trackid=ddc8369e9c91ae4dfba1d51441588a1d;uid=7a0aedfba1d514c9;Max-Age=1800 Accept: application/json

Content-type: application/json

{ "error":0 } /\* 0:success, 1:error \*/

- Get language #2
	- Resource URL: https://<snmp\_ip>/api/advance/multi\_lang/string\_conf?lang=n
	- **n** Request:

GET <snmp\_ip>/api advance/multi\_lang/string\_conf?lang=n HTTP / 1.1 Cookie:

```
trackid=ddc8369e9c91ae4dfba1d51441588a1d;uid=7a0aedfba1d514c9;nc=00000002;c
nonce=69153d25a8a7a0ae
```
Response:

http/1.1 200 OK

Set-Cookie:

trackid=ddc8369e9c91ae4dfba1d51441588a1d;uid=7a0aedfba1d514c9;Max-Age=1800 Accept: application/json

Content-type: application/json

/\* refer POST content \*/

## 7.1.2. Upload/Download

- Download language #1
	- Resource URL:

https://<snmp\_ip>/api/advance/multi\_lang/download?lang=1

**n** Request:

GET <snmp\_ip>/api advance/multi\_lang/download?lang=1 HTTP / 1.1

Cookie:

trackid=ddc8369e9c91ae4dfba1d51441588a1d;uid=7a0aedfba1d514c9;nc=00000002;c nonce=69153d25a8a7a0ae

Response:

http/1.1 200 OK

Set-Cookie:

trackid=ddc8369e9c91ae4dfba1d51441588a1d;uid=7a0aedfba1d514c9;Max-Age=1800

- Accept: application/octet-stream
- Content-Disposition: attachment; filename=sps\_lang1

/\* file content \*/

- Download language #2
	- Resource URL:

https://<snmp\_ip>/api/advance/multi\_lang/download?lang=2

**n** Request:

GET <snmp\_ip>/api advance/multi\_lang/download?lang=2 HTTP / 1.1 Cookie:

trackid=ddc8369e9c91ae4dfba1d51441588a1d;uid=7a0aedfba1d514c9;nc=00000002;c nonce=69153d25a8a7a0ae

Response:

http/1.1 200 OK

Set-Cookie:

trackid=ddc8369e9c91ae4dfba1d51441588a1d;uid=7a0aedfba1d514c9;Max-Age=1800 Accept: application/octet-stream

Content-Disposition: attachment; filename=sps\_lang2

/\* file content \*/

- Upload language
	- **Nesource URL:**

https://<snmp\_ip>/api/advance/multi\_lang/upload

**n** Request:

POST <snmp\_ip>/api advance/multi\_lang/upload HTTP / 1.1

Host: localhost

Cookie:

trackid=ddc8369e9c91ae4dfba1d51441588a1d;uid=7a0aedfba1d514c9;nc=00000002;c nonce=69153d25a8a7a0ae

Content-Type: multipart/form-data; boundary= ---------------------------xxxxxx…

Content-Disposition: form-data; filename=sps\_lang

/\* file content \*/

**n** Response:

http/1.1 200 OK Set-Cookie: trackid=ddc8369e9c91ae4dfba1d51441588a1d;uid=7a0aedfba1d514c9;Max-Age=1800 Accept: application/json Content-type: application/json { "error":integer } /\* 0:success, 1:error \*/

#### Get upload status

- Resource URL: https://<snmp\_ip>/api/advance/multi\_lang/upload
- Resource URL: GET <snmp\_ip>/api/advance/multi\_lang/upload

**n** Curl Request: curl -i -X GET -H "Content-Length: 0" --cookie "trackid=43a46d1edff84557b893947e736ef20d;uid=034f1b705e094a04;nc=00000001; cnonce=a0b9ac23463677df" -k http://[snmp\_ip]/api/advance/multi\_lang/upload

■ Curl Response: http/1.1 200 OK

```
Set-Cookie: trackid=43a46d1edff84557b893947e736ef20d; Path=/; Version=1; Max-
Age=1800
Set-Cookie: uid=034f1b705e094a04; Path=/; Version=1; Max-Age=1800
Content-type: application/json
{ "progress":integer } /* the uploading % */
```
# 7.2. WiFi Configuration

- **POST** 
	- Resource URL:

https://<snmp\_ip>/api/advance/wifi\_conf

■ Curl Request: (Example: enable wifi control) curl -i -X POST -H "Content-Type: application/json" --cookie "trackid=43a46d1edff84557b893947e736ef20d;uid=034f1b705e094a04;nc=00000001; cnonce=a0b9ac23463677df" -d ' {"manu\_setting":{"wifi\_ctrl":1}}' -k http://[snmp\_ip]/api/advance/wifi\_conf

#### **n** Request:

POST <snmp\_ip>/api/advance/wifi\_conf HTTP / 1.1

Host: localhost

Cookie:

trackid=ddc8369e9c91ae4dfba1d51441588a1d;uid=7a0aedfba1d514c9;nc=00000002;c nonce=69153d25a8a7a0ae Accept: application/json

Content-type: application/json

{

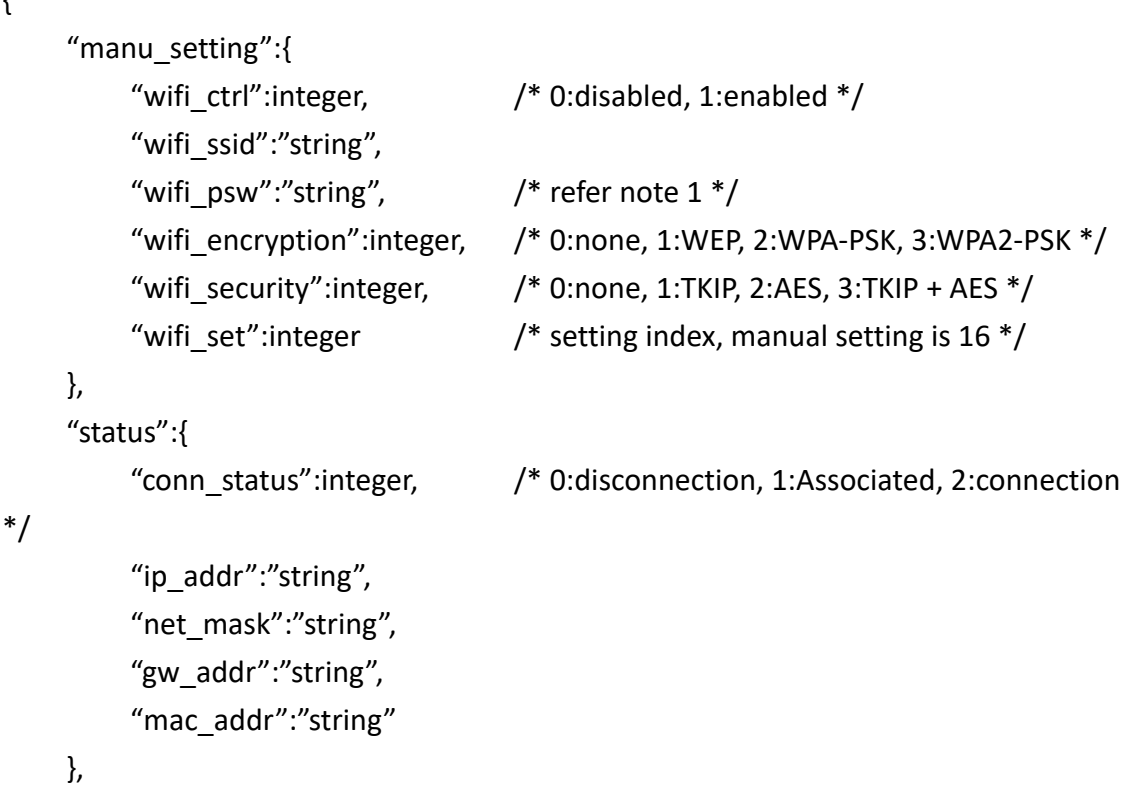

"reconnect":integer

}

Response:

http/1.1 200 OK Set-Cookie:

trackid=ddc8369e9c91ae4dfba1d51441588a1d;uid=7a0aedfba1d514c9;Max-Age=1800 Accept: application/json

Content-type: application/json

{ "error":integer } /\* 0:success, 1:error \*/

#### Get

Resource URL: https://<snmp\_ip>/api/advance/wifi\_conf

**n** Curl Request:

curl -i -X GET -H "Content-Length: 0" --cookie "trackid=43a46d1edff84557b893947e736ef20d;uid=034f1b705e094a04;nc=00000001; cnonce=a0b9ac23463677df" -k http://[snmp\_ip]/api/advance/wifi\_conf

#### **n** Curl Response:

http/1.1 200 OK

Set-Cookie: trackid=43a46d1edff84557b893947e736ef20d; Path=/; Version=1; Max-Age=1800

Set-Cookie: uid=034f1b705e094a04; Path=/; Version=1; Max-Age=1800

/\* refer POST content \*/

# 7.3. SMS Configuration

#### 7.3.1. SMS Setting

## **POST Number** Resource URL: https://<snmp\_ip>/api/advance/sms\_conf/setting ■ Curl Request: (Example: enable sms control) curl -i -X POST -H "Content-Type: application/json" --cookie "trackid=43a46d1edff84557b893947e736ef20d;uid=034f1b705e094a04;nc=00000001; cnonce=a0b9ac23463677df" -d ' {"sms\_ctrl":1}' -k http://[snmp\_ip]/api/advance/sms\_conf **n** Request: POST <snmp\_ip>/api advance/sms\_conf/setting HTTP / 1.1 Host: localhost Cookie: trackid=ddc8369e9c91ae4dfba1d51441588a1d;uid=7a0aedfba1d514c9;nc=00000002;c nonce=69153d25a8a7a0ae Accept: application/json Content-type: application/json { "sms ctrl":integer,  $/$  0:disabled, 1:enabled  $*/$ "sms\_auth":integer, /\* 0:disabled, 1:enabled \*/ "pin\_code":"string",  $\frac{1}{2}$  /\* base64(aes-cbc-256(pin\_code)) \*/ "phone":["string", ......],  $\qquad$  /\* array size is 16, the order in object, start from 0  $\gamma$ / "severity":[integer, ……], /\* 0:information, 1:warning, 2:critical \*/ "body":["string", ......],  $\qquad$  /\*prefix body \*/ "action": [integer, ......]  $\longrightarrow$  0: disabled, 1: enabled  $*/$ "condition": [integer, ......]  $\longrightarrow^*$  prefix checkbox, 0:disabled, 1:enabled  $*/$

"filter": [[integer, ......], ......]  $/$ \* event filter, array size is  $8 * 32*/$ 

}

condition bit0:prefix

#### Note 1:

base64(evp-aes-256-cbc) = base64(EVP-AES-256-CBC(password, key(trackid), iv(cnonce)))

Response:

http/1.1 200 OK

Set-Cookie:

trackid=ddc8369e9c91ae4dfba1d51441588a1d;uid=7a0aedfba1d514c9;Max-Age=1800 Accept: application/json

Content-type: application/json

{ "error":integer } /\* 0:success, 1:error \*/

- **n** Get
	- Resource URL: https://<snmp\_ip>/api/advance/sms\_conf/setting
	- **n** Curl Request: curl -i -X GET -H "Content-Length: 0" --cookie "trackid=43a46d1edff84557b893947e736ef20d;uid=034f1b705e094a04;nc=00000001; cnonce=a0b9ac23463677df" -k http://[snmp\_ip]/api/advance/sms\_conf/setting
	- Curl Response: http/1.1 200 OK Set-Cookie: trackid=43a46d1edff84557b893947e736ef20d; Path=/; Version=1; Max-Age=1800

Set-Cookie: uid=034f1b705e094a04; Path=/; Version=1; Max-Age=1800

/\* refer POST content \*/

# 7.3.2. SMS Test

```
POST
■ Resource URL:
    https://<snmp_ip>/api/advance/sms_conf/test
■ Curl Request: (Example: send test sms 1)
    curl -i -X POST -H "Content-Type: application/json" --cookie 
    "trackid=43a46d1edff84557b893947e736ef20d;uid=034f1b705e094a04;nc=00000001;
    cnonce=a0b9ac23463677df" -d ' {"send":1}' -k 
    http://[snmp_ip]/api/advance/sms_conf/test
n Request:
    POST <snmp_ip>/api advance/sms_conf/test HTTP / 1.1
    Host: localhost
    Cookie: 
    trackid=ddc8369e9c91ae4dfba1d51441588a1d;uid=7a0aedfba1d514c9;nc=00000002;c
    nonce=69153d25a8a7a0ae
    Accept: application/json
    Content-type: application/json
    {
         "sned": integer /*0:nothing, 1~16: send test trap index (0 ~ 15). */
    }
Response:
    http/1.1 200 OK
    Set-Cookie: 
    trackid=ddc8369e9c91ae4dfba1d51441588a1d;uid=7a0aedfba1d514c9;Max-Age=1800
    Accept: application/json
    Content-type: application/json
    { "error":integer } /* 0:success, 1:error */
```
# 8. External Link

```
Get external link.
Resource URL:
    https://< snmp _ip>/api/external_link
n Request:
    GET <sps_ip>/api/external_link HTTP 1.1
    Host: localhost
    Cookie: 
    trackid=ddc8369e9c91ae4dfba1d51441588a1d;uid=7a0aedfba1d514c9;nc=00000002;cnonce=6915
    3d 25a8a7a0ae
n Response:
    HTTP/1.1 200 OK
    Set-Cookie: trackid=ddc8369e9c91ae4dfba1d51441588a1d;uid=7a0aedfba1d514c9;Max-Age=1800
    Accept: application/json
    Content-type: application/json
    {
        "screen_text":["string",......], \qquad /* array size is 4 */ "link_addr":["string", ……],
         "status":[integer, ……] /* 0:hide, 1:show */
```

```
}
```
# 9. Manufacture

## 9.1.1. Upload inlet/outlet firmware

- **POST** 
	- **n** Request:

POST <snmp\_ip>/api/manufacture/fw\_dev/upload HTTP / 1.1

- Host: localhost
- Cookie:

trackid=ddc8369e9c91ae4dfba1d51441588a1d;uid=7a0aedfba1d514c9;nc=00000002;c nonce=69153d25a8a7a0ae

Content-Type: multipart/form-data; boundary=---------------------------xxxxxx…

Content-Disposition: form-data; filename=fw.485

- /\* file content \*/
- **n** Response:

http/1.1 200 OK

Set-Cookie:

trackid=ddc8369e9c91ae4dfba1d51441588a1d;uid=7a0aedfba1d514c9;Max-Age=1800 Accept: application/json

Content-type: application/json

- { "error":0 }
- n GET
	- **Nesource URL:** GET <snmp\_ip>/api/manufacture/fw\_dev/upload
	- **n** Curl Request:

```
curl -i -X GET -H "Content-Length: 0" --cookie 
"trackid=43a46d1edff84557b893947e736ef20d;uid=034f1b705e094a04;nc=00000001;
cnonce=a0b9ac23463677df" -k http://[snmp_ip]/api/fw_dev/upload
```
## ■ Curl Response:

http/1.1 200 OK

Set-Cookie: trackid=43a46d1edff84557b893947e736ef20d; Path=/; Version=1; Max-Age=1800

```
Set-Cookie: uid=034f1b705e094a04; Path=/; Version=1; Max-Age=1800
Content-type: application/json
```
{

"upload\_progress":integer,  $\frac{1}{2}$  /\* the uploading % \*/ "img\_size":integer, "img\_type":[ingeter, ……], "img\_ver":[integer, ……], "precent":[integer, ……],

```
"status":[integer, ……],
"ver":[integer, ……],
"addr":[integer, ……],
"type":[integer, ……]
```
}

## 9.2. EMD Upgrade

### 9.2.1. Upload emd firmware

#### **POST**

**n** Request:

POST <snmp\_ip>/api/manufacture/fw\_emd/upload\_fw HTTP / 1.1

Host: localhost

Cookie:

trackid=ddc8369e9c91ae4dfba1d51441588a1d;uid=7a0aedfba1d514c9;nc=00000002;c nonce=69153d25a8a7a0ae

Content-Type: multipart/form-data; boundary=---------------------------xxxxxx…

Content-Disposition: form-data; filename=fw.485

/\* file content \*/

Response:

http/1.1 200 OK

Set-Cookie:

trackid=ddc8369e9c91ae4dfba1d51441588a1d;uid=7a0aedfba1d514c9;Max-Age=1800 Accept: application/json

Content-type: application/json

{ "error":0 }

#### n GET

**Nesource URL:** 

GET <snmp\_ip>/api/manufacture/fw\_emd/upload

#### **n** Curl Request:

curl -i -X GET -H "Content-Length: 0" --cookie

"trackid=43a46d1edff84557b893947e736ef20d;uid=034f1b705e094a04;nc=00000001; cnonce=a0b9ac23463677df" -k http://[snmp\_ip]/api/fw\_emd/upload

#### ■ Curl Response:

http/1.1 200 OK

Set-Cookie: trackid=43a46d1edff84557b893947e736ef20d; Path=/; Version=1; Max-Age=1800

Set-Cookie: uid=034f1b705e094a04; Path=/; Version=1; Max-Age=1800 Content-type: application/json

{

#### "upload\_progress":integer, /\* the uploading % \*/

"upload\_version":"string", "update\_percent":[integer,……], "update\_ver":["string",……], "update\_addr":[integer,……], "update\_type":[integer,……], "update\_status":[integer, ……]

}

# 10. Web Information

## 10.1. Web Information

- n GET
	- Resource URL: GET <snmp\_ip>/api/web\_info
	- **n** Curl Request: curl -i -X GET -H "Content-Length: 0" --cookie "trackid=43a46d1edff84557b893947e736ef20d;uid=034f1b705e094a04;nc=00000001; cnonce=a0b9ac23463677df" -k http://[snmp\_ip]/api/web\_info

#### **n** Curl Response:

http/1.1 200 OK

Set-Cookie: trackid=43a46d1edff84557b893947e736ef20d; Path=/; Version=1; Max-Age=1800

Set-Cookie: uid=034f1b705e094a04; Path=/; Version=1; Max-Age=1800

Content-type: application/json

{

"web\_refersh\_interval":integer,

"web\_timeout\_en":integer,

"web timeout interval":integer

}

Appendix 1. Resource Mapping TBD

# Appendix 2. Page String List

TBD

# Appendix 3. Event String List

TBD

# History:

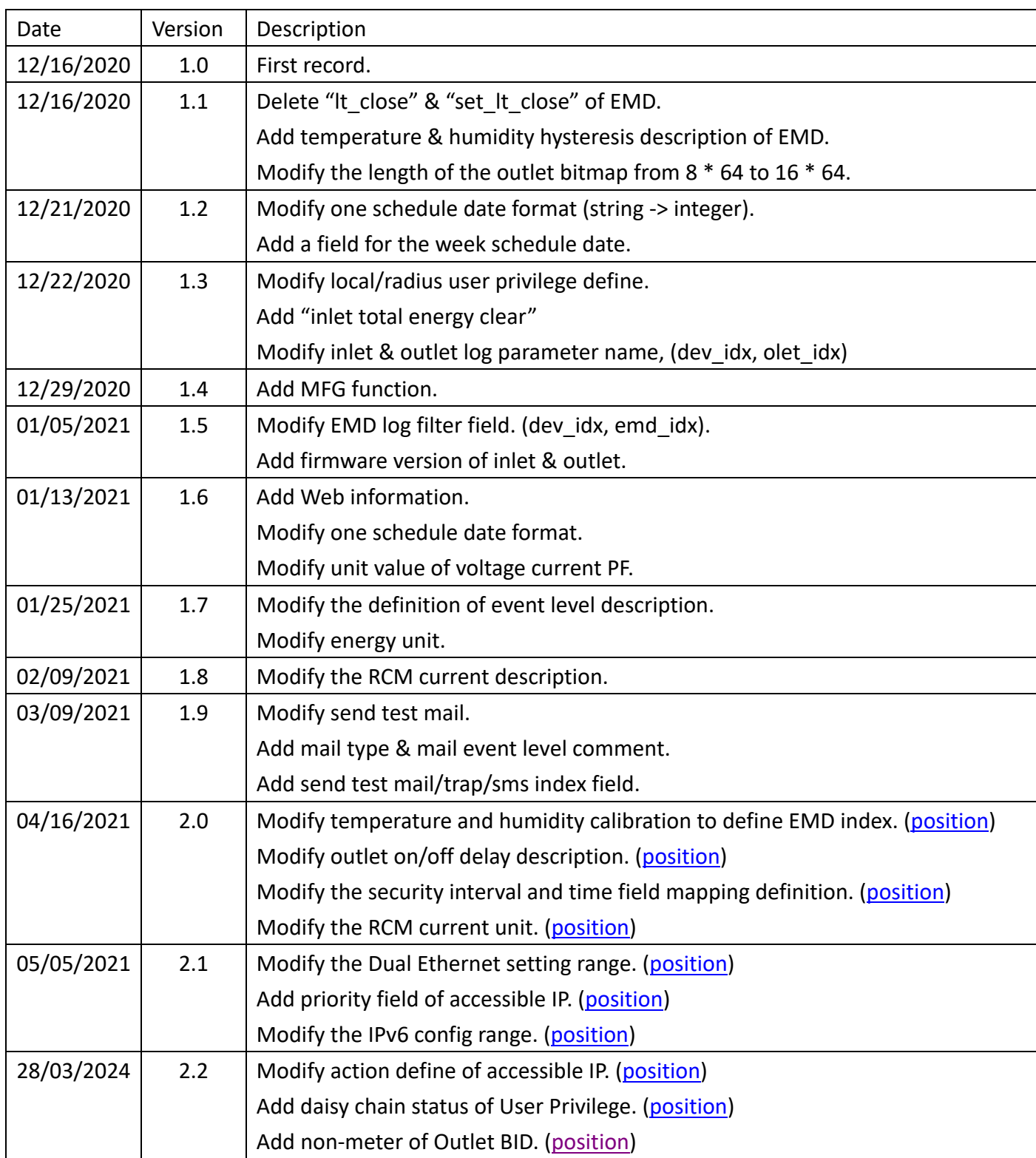